ط ملخص مباديء األحصاء

دكتور : فراس حداد مستوي : الأول جامعة الدمام تعليم عن بعد عام 2015 / 1437

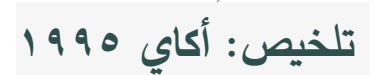

## **- المحاضره األولى – الفصل األول .**

**-علم األحصاء: هو العلم الذي يهتم بطرق جمع وعرض وتبويب وتحليل البيانات إلتخاذ القرار المناسب بناءا على هذا التحليل . \* يستخدم األحصاء في كل الحقول العلمية التي يتعامل معها األنسان . ) مثل -: التعليم و الصحه واإلداره والزراعه .... الخ . -األحصاء له خاصيتين -: أ- نظرية وهو مايسمى بـ ) األحصاء الرياضي (. \* النظرية حيث يتعامل علم األحصاء مع البرهان لبعض النظريات األحصائية واألشتقاق والقوانين والمعادالت. ب- عملية. \*العمليه وهي تطبيق هذه النظريات او القوانين او القواعد الرياضية لحل بعض المشكالت الحقيقية في المجتمع . - يقسم األحصاء العملي إلى قسمين حسب التعامل مع البيانات وهما-: -1 الوصفي-: ويتظمن جمع وعرض وتحليل بيانات العينة بإستخدام )الرسومات األحصائية، المقاييس األحصائية ، و الجداول ( حيث تودي 'لى وصف البيانات . -2 التحليلي )األستقرائي( -: يقوم بتفسير النتائج التي يصل أليها االحصاء الوصفي ألتخاذ القرارات المناسبة وتعميمها على المجتمع . -)بعض المصطلحات األحصائية المهمة-: أ- المجتمع : هو مجموع جميع األفراد موضوع البحث . \* هنالك نوعان من المجتمع بالنسبة الى عدد افراده -: -1 منتهي -: أي يمكن حصر وعد افراده )مثل اعداد الكتب في مكتبة الجامعة (. -2 غير منتهية-: أي النستطيع حصر عدد افراد هذا المجتمع مثل ) عدد افراد المجتمع الذي يستخدم دواء (panadol). ب- العينة : مجموعة جزئية من المجتمع. ج- المعلمة parameter -: هو قيمة عددية توصف جميع بيانات التي تمثل المجتمع ويرمز لها بالحروف اليونانية. مثال-: معدل أطوال طالب جامعة الدمام)µ )واألنحراف المعياري ألطوال هؤالء الطالب )σ).**

**د-األحصائيات statistics -: قيمة عددية تمثل بيانات العيينة ويرمز لها لها بالحروف .(M,S,X-bar)مثل األنجليزية هـ -المتغير variable. مثال: معدل أطاول عينة مكونة من 30 طالب من طالب الجامعة . - الخصائص التي بتصف فيها كل افراد المجتمع او العيينة-: ) العمر، الطول،الوزن ......... الخ ( . - جميع البيانات -: حتى نقوم بجمع البيانات فأننا البد من سحب عينة من المجتمع -: طرق سحب العينات هي -: -1 العينة العشوائية البسيطة. -2 العينة الطبقية . -3 العينة العنقودية. -4 العينة المنتظمية. -5 العينة المعيارية. -) انتهى (. مع تمنياتي للجميع بالنجاح و التوفيق . - تلخيص العضوه ) dk.joody ).**

المحاضره الثانيه والثالثه

طريقه سحب العينات خمس طريق مهمه ورئيسية

*1* **:العينة العشوئيه البسطه** 

من اهم صفات استخدم هذه الطريقه

**حجم المجتمع يجب ان يكون معلوم مسبقا نرمز لحجم الجتمع بحرف N** 

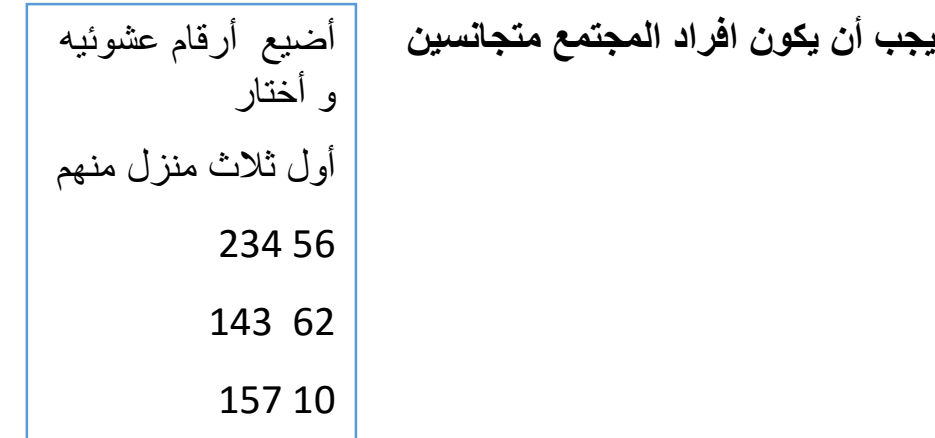

**مثال : معدل أطول طالب كلية الدراسات التطبيقه وخدمة المجتمع أريد اسحب عينه حجمها 1000= N 50=N طالب -999=1-1000 نرقم افراد المجتمع بهذه الطريقه =000,001,002,003,004,005,….,999 نستخدم جدوال األقارم العشوئيه 50= n ثم نسحب الوسط الحسابي األطوال الطالب :2 العينه الطبقية القانون i =تمثل عدد الطبقات من خصائص هذه الطريقه :1 ان يكون المجتمع غير متجانس :2 عدد أفراد المجتمع غير معلوم مثال:معدل دخل الفرد في الملكه في شهر ما N=1000 n=50 N1+N2+N3+N4=N=1000 الحلل: N1+n2+n3+n4=50 5+20+10+15=50 مالحظه : في الطريقه العينه الطبيقه : نستخدم طريقتين لسحب أفراد العينه ، األولى باستخدام العينه الطبيقة، أما الثانيه فهي العينه العشوائية** 

**:3 العينة العنقوديه** 

**المتجمع متجانس وعدد افراده غير معلوم** 

**أاختيار بعشوائية اذا كان أفراد المنطقة تقسيمها كبير تستمر هذه العمليه حتي تسطيع اخذ جزء من المتمجع كعينه كما هو موضح بالشكل المجاور**

**:4العينه المنتظمه** 

**وهي ان يأخذ اللعينه افراد بطريقه منتظمه كأن يقول اريد اضيف اللعينة كل فرد كل سابع يخرج من هذا الباب. ويستمر بهذه الطريقه حتي يحصل على العينه المطلوبه :5العينه المعاير** 

**تستخدم في الدرسات الطبية.**

**مثال : عدد االفراد** 

**50/40/30….21/20….11/10…1**

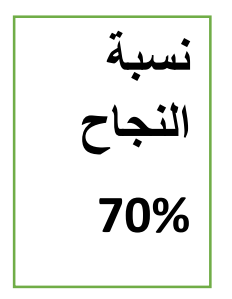

**60 %** 

 **ملخص المحاضره الثالثه**

**عرض البيانات** 

**:***1* **طريقة الجدوال** 

**هي عباره عن مضع البيانات في جدوال . حيث يوضع عنوان الجدوال بما يحتوي هذا الجدول عن معلومات** 

**مثال: كان عدد الطلبه في احدى المدراس األساسيه في 1996 كما في جدول 1**

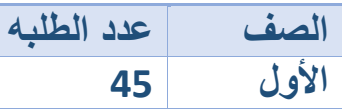

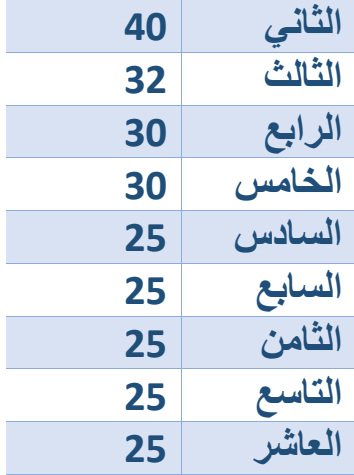

### **:2 طريقة المستطيالت او عمده**

**توضع المسيمات على المحور افقي ورسم مستطيل على كل مسمي يكون طول ارتفاعه مثال للقيمة المقابله لذلك المسمى وذلك باستعمال مقياس رسم مناسب. مثال :يمثل الجدول 2 في احدى الكليات في جامعة الدمام خالل السنوات 97/1998----94/1995**

#### **الجدول 2**

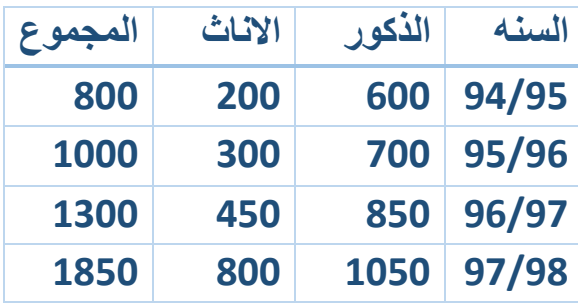

**أعرض هذه البيانات بطريقه المستطيالت** 

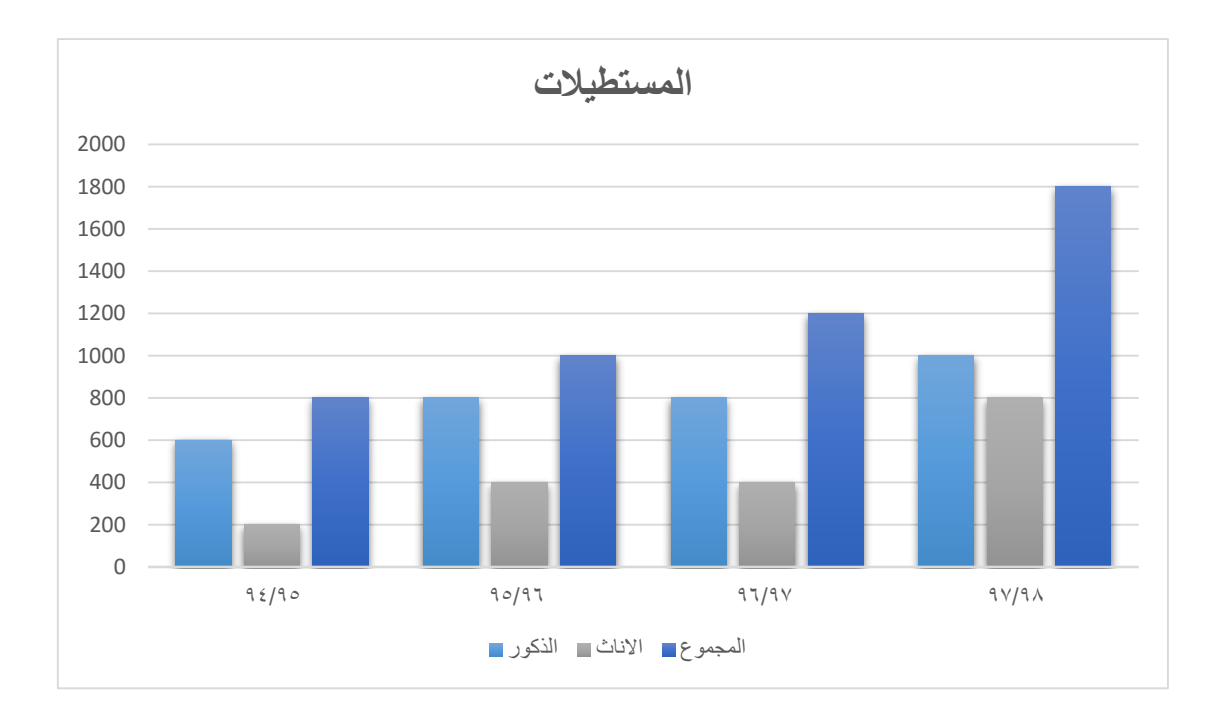

#### **طريقة الخط المنكسر**

**تستعميل هذه الطريقه لعرض البيانات الناتجه من تغير ظاهرة او عدة ظواهر مع المسميات او مع الزمن او تغير اعداد الطلبة في الجامعة مع السنوات او تغير درجة حرارة مريض مع الزمن** 

**مثال: اعرض البيانات في الجدول السابق بطريقه الخط النكسر** 

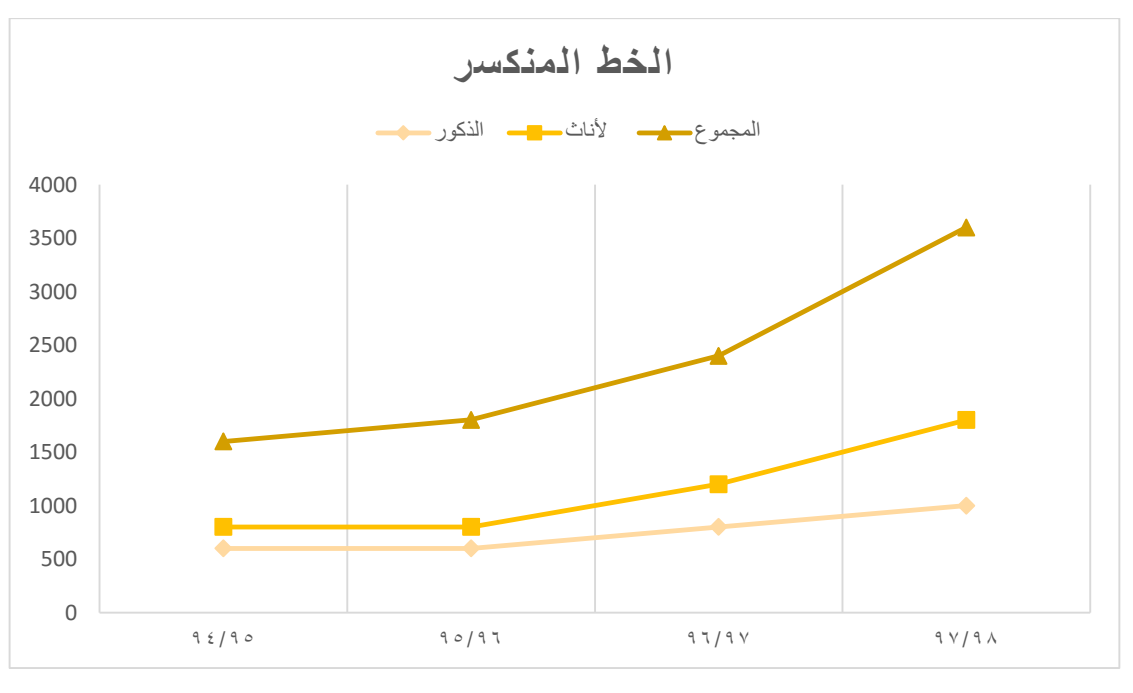

#### **طريقه الخط المنحي**

**هي نفسها طريقة الخط النكسر و الفرق الوحيد هو بطريقة التوصيل بين النقاط المتتاليه حيث تكون هنا شكل المنحي طريقة الدائره**  **تقوم بتقسيم لكل الى اجزائه، فميثل الممجوع الكلي بدائره كامله ويمثل كل جزء بقطاع دائره** 

**مثال: يمثل الجدول 3 عدد اعضاء هيئة التدريس في احدى الجامعات خالل السنوات** 

#### **98/99\_ 95/96**

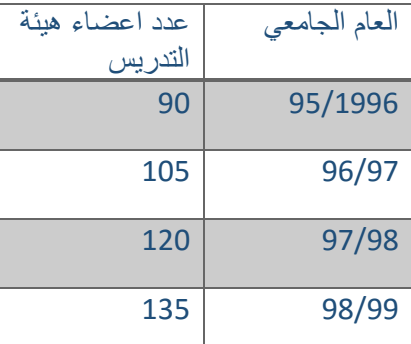

#### **أعرض هذه البيانات بطريقة الدائره**

**المجموع الكلي :**

#### **90+105+135=450**

#### **حتى تحسب الزوايه إلي قطاع نطيق القانون التاليه**

عدد عضاءهيئة التدريس زواية قطاع العام الجامعي=مجموع زوايا الدائره= 360° × المجموع الكلي

- زواية قطاع العام الجامعي 95/96=272°=72°= 360° 450
	- $^{105}_{450}$ ×360°=84°=96/97 فرواية قطاع العام الجامعي  $^{105}$ 450
	- زواية قطاع العام الجامعي97/98=96°=360°× 120 450

$$
\frac{135}{450}
$$
× 360=108°=98/99

 محاضره الرابعة + الخامسه بناء التوزيع التكراري : هو عباره عن جدول يحتوي على عمدوين األول يمثل الفئات و الثاني يمثل التكرارت خصائص هذا التوزريع .1 الفئات تكون غير متداخله .2 يجب أن تكون هذه الفئات ذات أطوال متساويه .3 أن تحتوي هذه الفئات على جميع البيانات التي نريد تمثيلها. o مثال: ابن التوزيع التكراري اللبيانات التالية التي تمثل عالمات 45 طالب قي امتحان المبادىء االحصاء يتم بناء التوزيع التكراري حسب الخطوات التاليه :1 نحدد عدد الفئات و عادة تكون بين 5 و15 في مثالنا لتكون عدد الفئات 6 :2 المدى= اكبر مشاهده – أصغر مشاهده :3 نجد طول الفئة ∆ يقرأ دلتا المدى طول الفئة = عدد الفئات ∆= 32 6 = 5.333 التقريب دائما يكون من الى ألعلى مالحظه: طول الفئة يجب ان متناسق مع البيانات فإذا كانت البيانات اعداد صحيحه يجب ان يكون طول الفئة عدد صحيح . واذا كانت البيانات ذات منزله عشريه واحدة يجب ان يكون كذلك طول الفئه ذو منزله عشريه ةاحده وهكذا مثال:حول كيف تقرب ∆ حسب البيانات الموجدوة في الدراسة o اذا كانت البيانات ذات منزله عشريه واحده ∆= 2.56 ≅ 2.6 ∆= 6.333 ≅ 6.4 العام الدراسي97/96 العام الدراسي 96/95 العام الدراسي 99/98 العام الدراسي 98/97 15,21,22,25,30,35,33,18, 41,42,47,26,19,20,29, 30,38,38,36,35,19,17,16, 21,22,32,33,35,41,45,46

 ∆= 4.2476812 ≅ 4.3 o اذا كانت البيانات ذات منزلتين عشريتين ∆= 4.2476812 ≅ 4.25 ∆= 6.333 ≅ 6.34 :*4* الفئة االولى هي االهم الفئة تكون من حدين , حد أدنى وحد أعلى الحد األدني اللفئة هو أصغر من أو يساوي أصغر مشاهده , و يفضل أصغر مشاهدة بين المشاهدات. في مثالنا الحد األدنى = *15* الحد األعلى = الحد األدنى -+∆ وحدة الدقه = *15+6*−1 = 20 o الفئة األولى في التوزيع التكراري *15*−*20*  o وحدة الدقه تتناسب مع شكل البيانات أعداد صحيحه كانت وحدة الدقه*1* o : إذا كانت البيانات ذات منزلة عشريه واحدة الدقه= *0.1* o : إذاكانت البيانات ذات منزلتين عشرتين وحدة الدقه هي *0.01* o :إذا كانت البيانات ذات منازل عشريه وحدة الدقه *0.0001* , وهكذا تتناسب وحدة الدقه مع شكل البيانات . الفئات الفعيله مركز التكرارت تفريغ الفئات

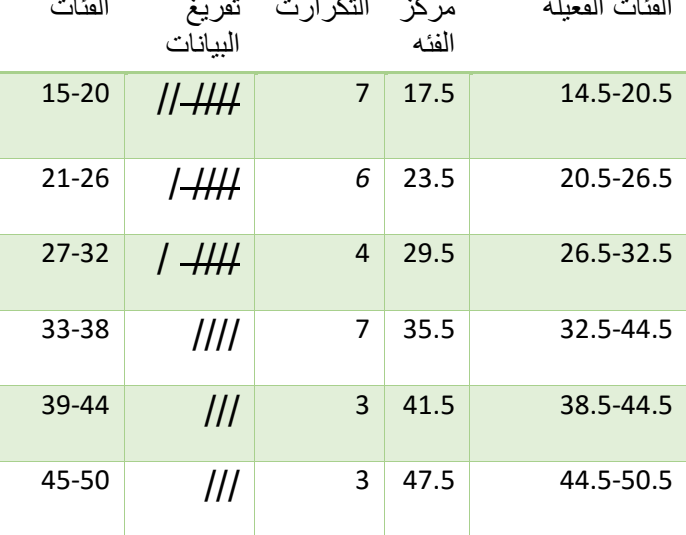

30  $i =$  عدد البيانات $i =$   $i =$  30 6  $i=1$ 

 لبناء الفئات األخرى فقط تضيف طول الفئه )∆) إلى كل حد من الحدين األدنى واألعلى مالحظه: الفرق بين كل حد الحد الذي يسبقه يمثل طول الفئه . ∑ = 1 + 2 + 3 + 4 + 5 + 6 6 =1 *=* 7 + 6 + 4 + 7 + 3 + 3 = 30 مركز الفئه i<sup>=</sup> الحدد األدنى اللفئة 2 مركز الفئه 1=17.5= 15+20 2 و األ مراكز الفئات المتبقية بعد إيجاد مركز الفئة 1 , فقط نضيف طول الفئة على مركز الفئة الذي يسبقه **الفئات الفعلية:** تتكون بطرح نصف وحدة الدقه من الحد اإلدنى لكل فئة إضافة نصف وحدة الدقة للحد في مثالنا وحدة الدقه = 1 , ونصفها = 0.5 اذا كانت وحدة الدقة =0.1 نصفها = = 0.05 0.1 2 التكرار النسبي = التكرار الفئة مجموع التكرارت

 التكرارالمئوي = التكرار النسبي ×100% الفئات **التكرار المئوي التكرارات النسبية التكرارات***fi*

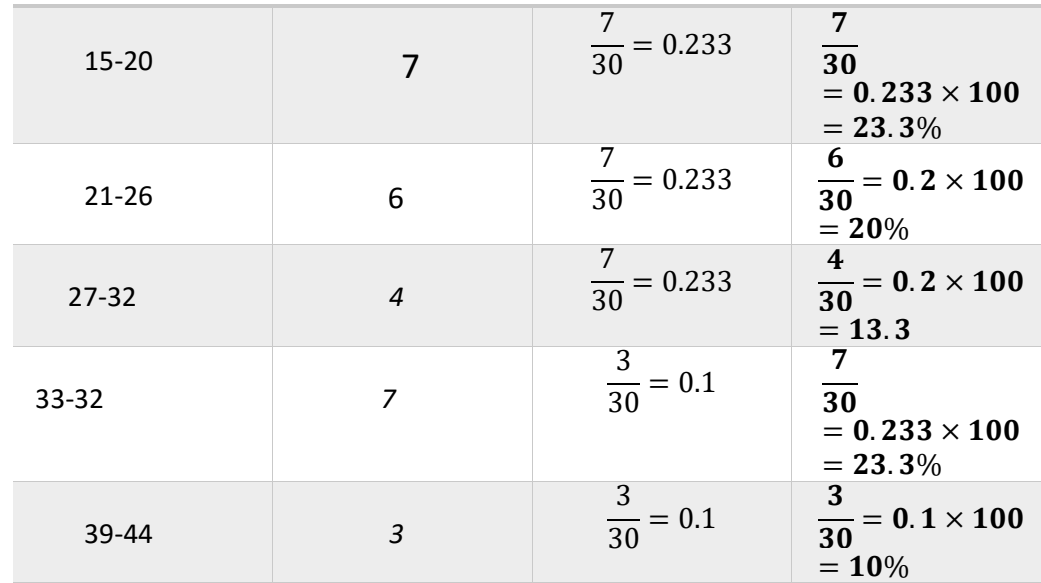

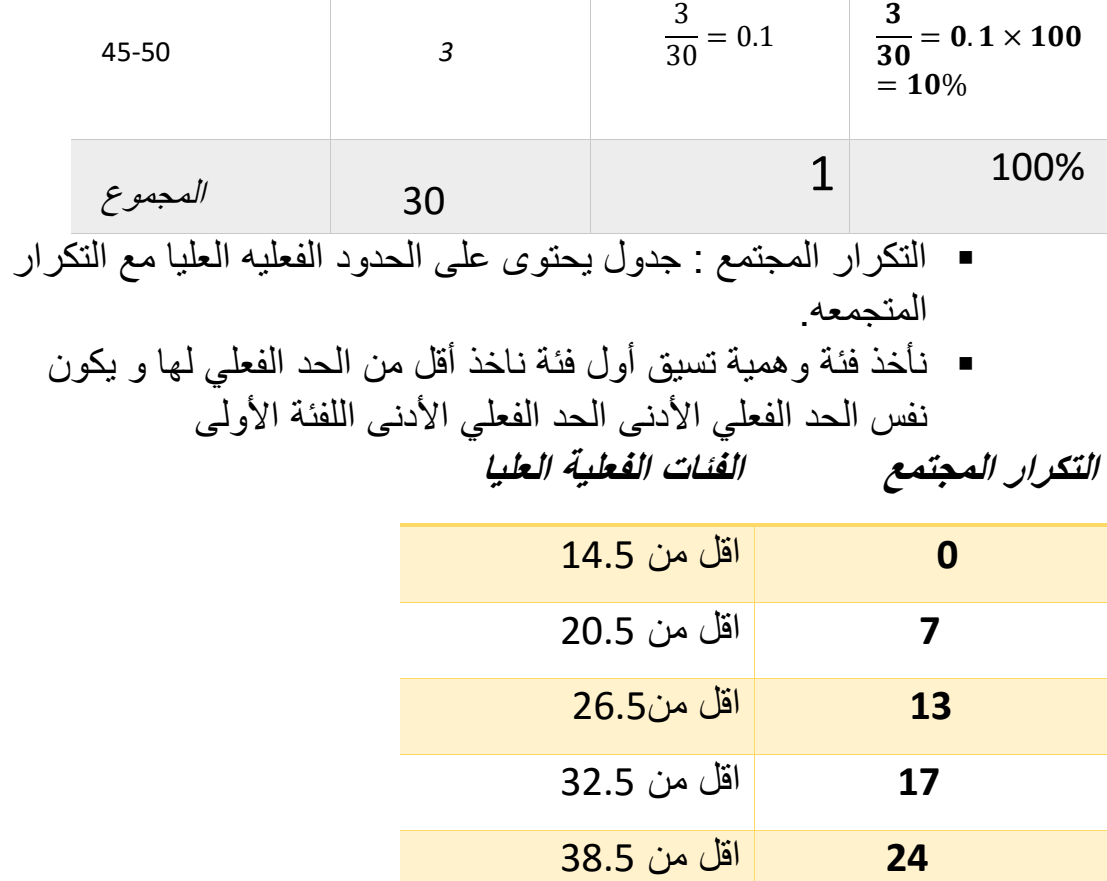

 محاضرة السابعة <mark>الوسيط (M) :</mark>  $6.50%$  $50<sub>o</sub>$  $0.5$ 

 **27** اقل من44.5

 **30** اقل من 50.5

المساحة تحت منحنى تساوي =1=100%

ا<mark>لمئينات :</mark>

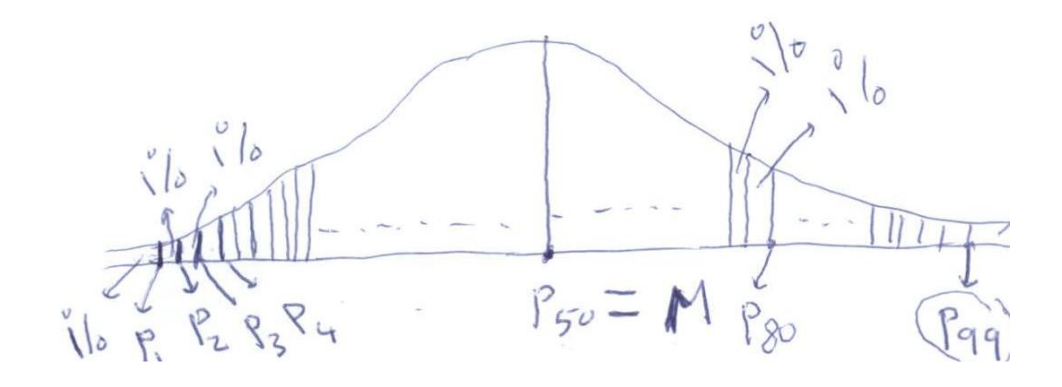

\*بحيث المساحات =100% 1P=هو القيمة التي تحجز تحتها 1% من البيانات و يقدها 99% من البيانات المرتبه :

 $P k = a + :$ قانون : لإيجاد المئين K ( Pk ) نطبق القانون التالي . (  $\boldsymbol{k}$  $\frac{\kappa}{100} \times n - N1$  $\frac{100^{7} \text{m/s}}{f}$   $\times \Delta$  $\frac{k}{\lambda} = \frac{k}{100} \times n$  هي k هي k حيث أن رتبة المئين .  $=\frac{\kappa}{100} \times n$ n : مجموع التكرارات . a : الحد األدنى الفعلي للفئة المئينيه . f : تكرار الفئة المئينيه . ∆ : طول الفئة المئينيه . 1N : التكرار المتجمع الذي يسبق رتبة المئين .

ا<mark>لريبعات</mark> (Q)

 $25/2\sqrt{25/2}$  $25/5$  $25\%$  $\sqrt{11}$  $\mathcal{G}$ 

- 1Q :هو القيمة التي تحجز تحتها % 25 و بعدها % 75 من البيانات .
- 2Q :هو القيمة التي تحجز تحتها % 50 و بعدها % 50 من البيانات , 2Q = M .
	- 3Q :هو القيمة التي تحجز تحتها % 75 و بعدها % 25 من البيانات .

العشيرات<mark>(</mark>D)

**-**

1D : هو الذي يحجز تحته % 10 و بعده % 90 من البيانات 2D : هو الذي يحجز تحته % 20 و بعده % 80 من البيانات 3D: هو الذي يحجز تحته % 30 و بعده % 70 من البيانات . 4D : هو الذي يحجز تحته % 40 و بعده % 60 من البيانات 5D : هو الذي يحجز تحته % 50 و بعده % 50 من البيانات 6D : هو الذي يحجز تحته % 60 و بعده % 40 من البيانات 7D : هو الذي يحجز تحته % 70 و بعده % 30 من البيانات . 8D : هو الذي يحجز تحته % 80 و بعده % 20 من البيانات .

- **مثال : في التوزيع التكراري التالي اوجد 60P ، 1Q ، 5D ، M ( الوسيط** 

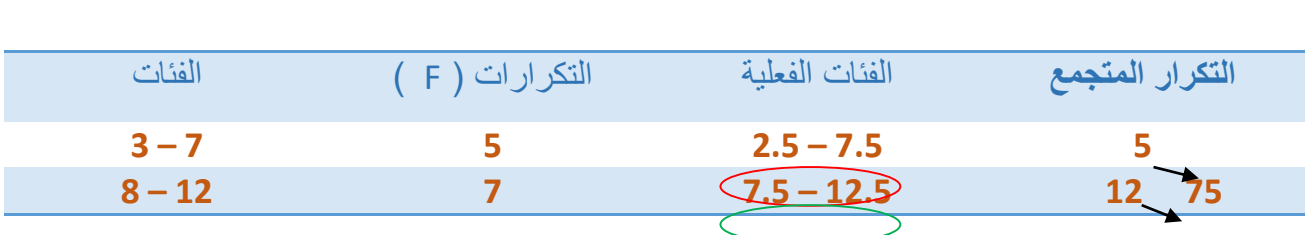

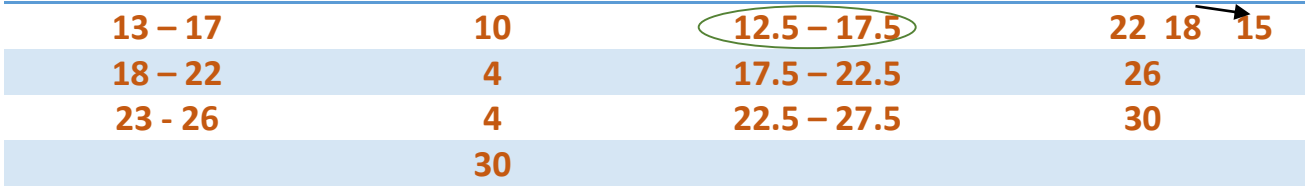

## **P60**

| (7.5 − 12.5)                                                 | 60 |
|--------------------------------------------------------------|----|
| (12.5 − 17.5)                                                | 60 |
| (12.5 − 17.5)                                                |    |
| (12.5 − 17.5)                                                |    |
| 760 = 12.5 + $\left(\frac{18-12}{10}\right) \times 5 = 15.5$ |    |
| (11 = P25)                                                   | Q1 |
| (12 = P25)                                                   | Q1 |
| (13 = P25)                                                   |    |
| (13 = P25)                                                   |    |
| (15 − 12.5)                                                  |    |
| (15 − 12.5)                                                  |    |
| (15 − 12.5)                                                  |    |
| (15 − 12.5)                                                  |    |
| (16 = P25)                                                   |    |
| (17.5 − 12.5)                                                |    |
| (17.5 − 12.5)                                                |    |
| (19 = P25)                                                   |    |

## **D5 = P50 = M D5**

$$
= \frac{50}{100} \times 30 = 15
$$
\n
$$
(12.5 - 17.5) \bullet \phi
$$
\n
$$
D5 = P50 = 12.5 + \left(\frac{15 - 12}{10}\right) \times 5 = 14
$$

**M الوسيط**

$$
M = DS = 14 (wil) = 14
$$

ملخص المحاضرة الثامنة

مقرر مبادئ اإلحصاء

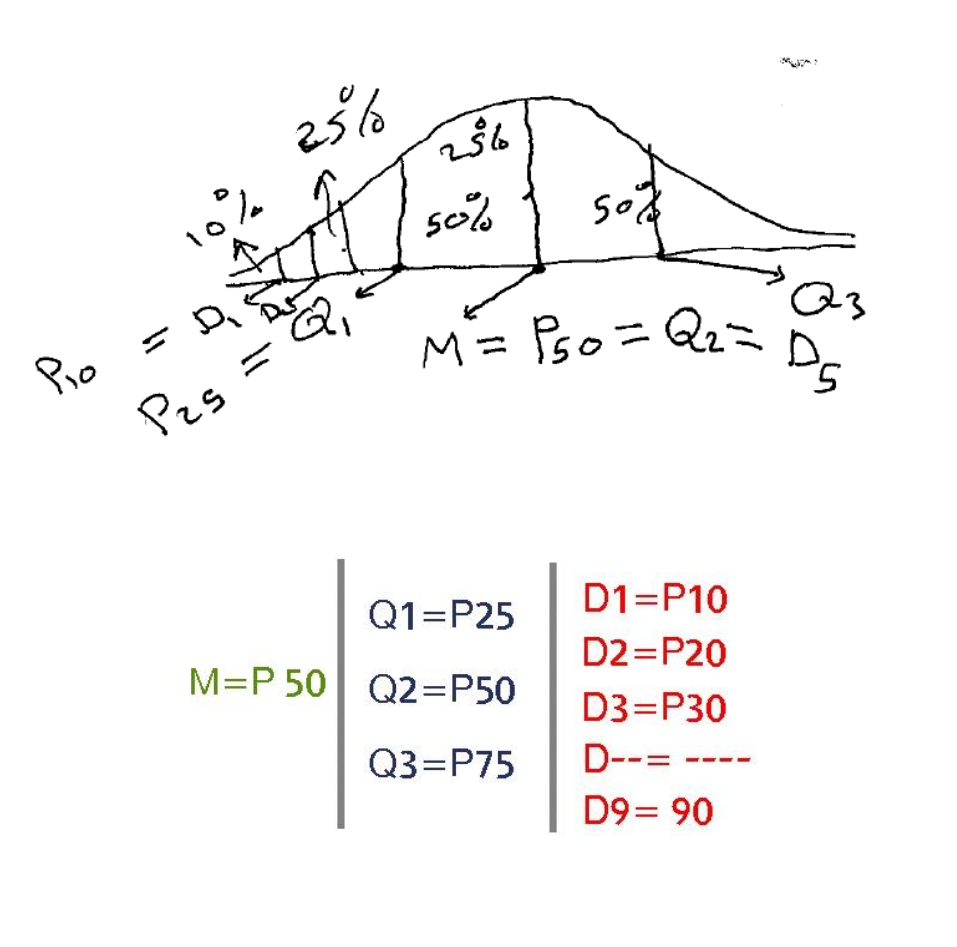

 الوسيط :. 14 = 5D = M ( من الفرع السابق (

مثال :. من التوزيع التكرار التالي أحسب .. P90 - Q3 - D2 – الوسيط

| الفئات    | التكرار f |               | التكرار المتجمع الفئات الفعلية |
|-----------|-----------|---------------|--------------------------------|
| $5 - 9$   | 3         | $4.5 - 9.5$   |                                |
| $10 - 14$ | 7         | $9.5 - 14.5$  | 10                             |
| $15 - 19$ | 10        | $14.5 - 19.5$ | $20 -$<br>$\rightarrow$ 20     |
| $20 - 24$ | 5         | $19.5 - 24.5$ | 25                             |
| $25 - 29$ | 15        | $24.5 - 29.5$ | $-30$<br>$40 \rightarrow 36$   |
| Total     | 40        |               |                                |

الحل :.

M = P50 = الوسيط

رتبت المئين = 
$$
\begin{aligned} \circ\,,&=\frac{50}{100} \text{ x }40=20 \end{aligned}
$$
 
$$
\begin{aligned} \mathbf{M} &= \text{P50} = \text{Majulizi } \text{[Jajulizi]} \\ \text{M} &= \text{P51} = \text{Majulizi } \text{[Jajulizi]} \\ \text{M} &= \text{P52} = \text{Majulizi } \text{[Jajulizi]} \\ \text{M} &= \text{P53} = \text{Majulizi } \text{[Jajulizi]} \\ \text{M} &= \text{P54} = \text{Majulizi } \text{[Jajulizi]} \\ \text{M} &= \text{P55} = \text{Majulizi } \text{[Jajulizi]} \\ \text{M} &= \text{Majulizi } \text{[Jajulizi]} \\ \text{M} &= \text{Majulizi }
$$

D2 =P20 - D2

رتبة المئين 20 20  $\frac{1}{100}$  x 40 = 8 من الجدول الفئة الميئية هي 14.5 –9.5  $D2 = P20 = 9.5 + \left(\frac{8-3}{7}\right)$  $\frac{1}{7}$ ) x5  $= 9.5 +$ 5  $\frac{1}{7}x$ 5 1  $19.5 + 3.57 = 13.07$ تحجز تحتها %20 من البيانات وبعدها .%80

#### Q3=P75=Q3

| √○                                                     | √2 |
|--------------------------------------------------------|----|
| 75                                                     |    |
| 75                                                     |    |
| 100                                                    |    |
| 100                                                    |    |
| 100                                                    |    |
| 24.5 − 29.5                                            |    |
| 24.5 − 29.5                                            |    |
| Q3 = P75 = 24.5 + $\left(\frac{30 - 25}{15}\right) x5$ |    |

P90

 رتبة المئين 90 90  $\frac{1}{100}$  x 40 = 36 الفئة الميئية هي :.  $24.5 - 29.5$  $P90 = 24.5 + ($ 36 − 25  $\frac{1}{15}$ ) x5

 الوسط المرجح :. تعريفة : اذا كان لدينا مجموعتين أ . ب وكان الوسط الحسابي للمجموعة أ هو 1X وعدد افراد المجموعة أ هو 1n , كذألك الوسط الحسابي للمجموعة ب وهو 2X وعددها هو 2n فأن الوسط الحسابي المرجح للمجموعتين بعد دمجها هو :.

$$
\overline{X} = \frac{n_1 \overline{X}_1 + n_2 \overline{X}_2}{n_1 + n_2}
$$

$$
\frac{(6) \frac{1}{2}e^{-x}}{\frac{1}{2}e^{-x}}
$$
\n
$$
\frac{(1) \frac{1}{2}e^{-x}}{\frac{1}{2}e^{-x}}
$$
\n
$$
n_1 = 30
$$
\n
$$
n_2 = 10
$$
\n
$$
n_2 = 10
$$
\n
$$
n_3 = 15
$$
\n
$$
n_4 = 30
$$
\n
$$
n_5 = \sqrt{e^x}
$$
\n
$$
n_6 = \sqrt{e^x}
$$
\n
$$
n_7 = \sqrt{2}e^{-x}
$$
\n
$$
n_8 = \sqrt{2}e^{-x}
$$
\n
$$
n_9 = \sqrt{2}e^{-x}
$$
\n
$$
n_1 = n_2
$$
\n
$$
n_1 = n_3
$$
\n
$$
n_2 = \sqrt{2}e^{-x}
$$
\n
$$
n_3 = \sqrt{2}e
$$
\n
$$
n_4 = \sqrt{2}e
$$
\n
$$
n_5 = \sqrt{2}e
$$
\n
$$
n_6 = \sqrt{2}e
$$
\n
$$
n_7 = \sqrt{2}e
$$
\n
$$
n_8 = \sqrt{2}e
$$
\n
$$
n_9 = \sqrt{2}e
$$
\n
$$
n_1 = 30
$$
\n
$$
n_1 = 30
$$
\n
$$
n_1 = 30
$$
\n
$$
n_2 = \sqrt{2}e
$$
\n
$$
n_3 = \sqrt{2}e
$$
\n
$$
n_4 = \sqrt{2}e
$$
\n
$$
n_5 = \sqrt{2}e
$$
\n
$$
n_6 = \sqrt{2}e
$$
\n
$$
n_7 = \sqrt{2}e
$$
\n
$$
n_8 = \sqrt{2}e
$$
\n
$$
n_9 = \sqrt{2}e
$$
\n
$$
n_1 = 30
$$
\n
$$
n_1 = 30
$$
\n
$$
n_2 = \sqrt{2}e
$$
\n
$$
n_3 = \sqrt{2}e
$$
\n
$$
n_4 = \sqrt{2}e
$$
\n $$ 

مجهود شخصي / [Focus](http://www.ckfu.org/vb/u234879.html)

ملخص محاضره التاسعة و العاشره

- **: Range المدى**
- o المدى = أكبر مشاهدة أصغر مشاهدة
	- o كما و ينسحب من توزيع تكراري بـ
- o المدى = الحد الفعلي األعلى للفئة األخيرة الحد الفعلي األدنى للفئة األولى

- في حالة وجود قيم شاذة بين البيانات فإن حساب المدى ال يعطى معنى حقيقي و وصف دقيق للبيانات لذلك نلجأ لحساب المدى المئيني و المدى الربيعي كما يلي :

- المدى المئيني = المئين 90 المئين 10
	- $P90 P10 =$
- المدى الربيعي = الربيع الثالث الربيع األول

 $Q3 - Q1 =$ 

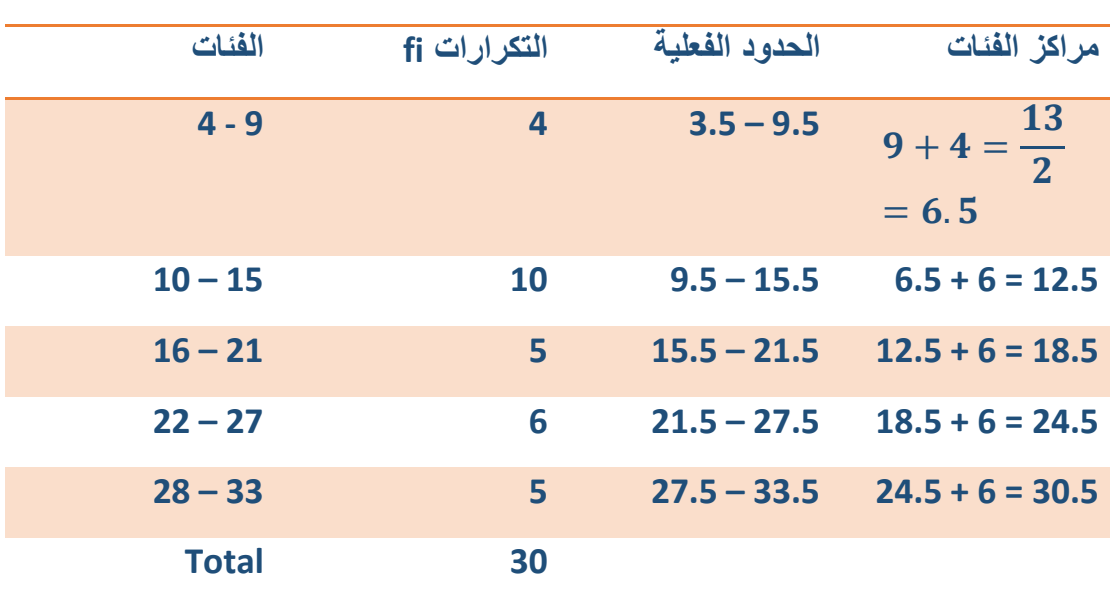

- **مثال :** احسب المدى للتوزيع التكراري التالي :

**الحل :**

- المدى = الحد الفعلى الأعلى للفئة الأخيرة – الحد الفعلى الأدنى للفئة الأولى  $= 33.5 - 3.5 = 30$ 

**:2التباين ) -: (** 

**تعريف :** التباين للبيانات xn , … , 1x هو

=  $(\sum_{i=1}^n x_i^2 - n\bar{x}^2)$  $i=1$  $n-1$ 

كما و يجب من توزيع تكراري

=  $(\sum_{i=1}^h f i \, xi^2 - n\bar{x}^2)$  $i=1$ (n−1)

**حيث :**

Xi : تمثل مراكز الفئات في التوزيع التكراري . : الوسط الحسابي لتوزيع تكراري .  $n = \sum_{i=1}^n f i$  : مجموع التكراراتي أي  $f$ .  $n - \sum_{i=1}$ h : عدد الفئات . fi : تمثل التكرارات المقابلة لكل مركز فئة .

## **:2االنحراف المعياري ( S ( :**

**تعريف :** االنحراف المعياري هو الجذر التربيعي للموجب للتباين .  $S = \sqrt{S^2} \geq 0$ 

### **- مثال :**

احسب التباين و االنحراف المعياري للمشاهدات 4 , 7 , 3 , 5 , 2 الحل :

$$
\bar{x} = \frac{\sum_{i=1}^{6} x_i}{5}
$$
  
=  $\frac{2 + 5 + 3 + 7 + 4}{5}$  = 4.2  

$$
\sum_{i=1}^{5} x_i^2 = (2)^2 + (5)^2 + (3)^2 + (7)^2 + (4)^2 = 103
$$
  

$$
S^2 = \frac{(\sum_{i=1}^{5} x_i^2 - n\bar{x}^2)}{n-1} = \frac{((103) - (5)(4.2)^2)}{5-4} = \frac{103 - 88.2}{4}
$$
  
= 3.7

- االنحراف المعياري هو  $S = \sqrt{S^2} = \sqrt{3.7} = 1.924$ 

- مثال : احسب التباين و االنحراف المعياري للتوزيع التكراري التالي :

**الحل :**

$$
\bar{x} = \frac{\sum_{i=1}^{h} xi \, fi}{n} = \frac{410}{30} = 13.67
$$
\n
$$
S^2 = \frac{(\sum_{i=1}^{h} f i \, xi^2 - n \, \bar{x}^2)}{n-1} = \frac{7350 - (30)(13.67)^2}{30 - 1} = \frac{7350 - 5606.067}{29} = 60.136
$$

**االنحراف المعياري** : هو الجذر التربيعي الموجب للتباين

 $s = \sqrt{S^2} = \sqrt{60.136} = 7.7547$ 

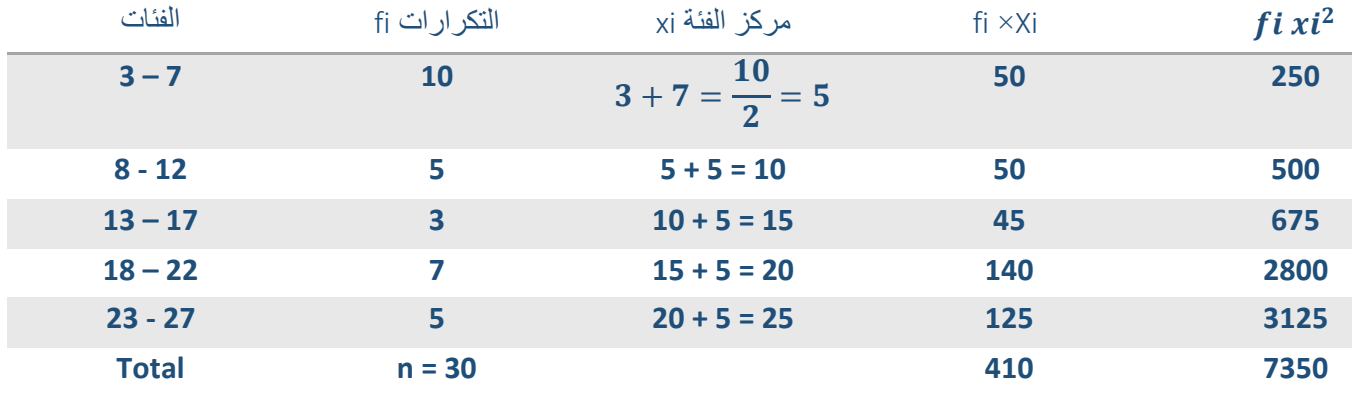

**لحل :**

$$
\bar{x} = \frac{\sum_{i=1}^{h} xi \ f i}{n} = \frac{410}{30} = 13.67
$$
\n
$$
S^2 = \frac{(\sum_{i=1}^{h} f i \ xi^2 - n \ \bar{x}^2)}{n-1} = \frac{7350 - (30)(13.67)^2}{30 - 1} = \frac{7350 - 5606.067}{29} = 60.136
$$

• ال'نحراف المعياري :  ھو الجذر التربيعي الموجب التابين  

$$
S = \sqrt{S^2} = \sqrt{60.136} = 7.7547
$$
 : ( Mean Devialion ) M.D :

$$
M.D = \frac{\sum_{i=1}^{n} |xi - \overline{x}|}{n} \quad \text{a} \quad X1 \quad \dots \quad Xn
$$
\n
$$
M.D = \frac{\sum_{i=1}^{n} f_i |xi - \overline{x}|}{n} : A \cup B
$$
\n
$$
M.D = \frac{\sum_{i=1}^{n} f_i |xi - \overline{x}|}{n} : A \cup B \cup B
$$

حيث أن / *xi* : يمثل مراكز الفئات . ̅ : الوسط الحسابي للتوزيع التكراري . n : مجموع التكرارات . h : عدد الفئات .

fi : التكرارات المقابلة لمراكز الفئات .  $|-5| = 5$  ,  $|5| = 5$  ,  $|-4| = 4$  ,  $\sum (xi \bar{x})=0$ 

1. 4 , 7 , 5 , 3 , 0 |III|III  
\n
$$
M.D = \frac{\sum_{i=1}^{5} |x_i - \bar{x}|}{5} : b
$$
\n
$$
\bar{x} = \frac{4 + 7 + 5 + 3 + 0}{5} = \frac{19}{5} = 3.8
$$
\n
$$
Ni
$$
\n
$$
Ni
$$
\n
$$
Ni
$$
\n
$$
|xi - \bar{x}|
$$
\n
$$
4
$$
\n
$$
|4 - 3.8| = 0.2
$$
\n
$$
5
$$
\n
$$
|5 - 3.8| = 1.2
$$
\n
$$
3
$$
\n
$$
|3 - 3.8| = 0.8
$$
\n
$$
0
$$
\n
$$
0
$$
\n
$$
0
$$
\n
$$
0
$$
\n
$$
0
$$
\n
$$
0
$$
\n
$$
0
$$
\n
$$
0
$$
\n
$$
0
$$
\n
$$
0
$$
\n
$$
0
$$
\n
$$
0
$$
\n
$$
0
$$
\n
$$
0
$$
\n
$$
0
$$
\n
$$
0
$$
\n
$$
0
$$
\n
$$
0
$$
\n
$$
0
$$
\n
$$
0
$$
\n
$$
0
$$
\n
$$
0
$$
\n
$$
0
$$
\n
$$
0
$$
\n
$$
0
$$
\n
$$
0
$$
\n
$$
0
$$
\n
$$
0
$$
\n
$$
0
$$
\n
$$
0
$$
\n
$$
0
$$
\n
$$
0
$$
\n
$$
0
$$
\n
$$
0
$$
\n
$$
0
$$
\n
$$
0
$$
\n
$$
0
$$
\n
$$
0
$$
\n
$$
0
$$
\n
$$
0
$$
\n
$$
0
$$
\n
$$
0
$$
\n
$$
0
$$
\n
$$
0
$$
\n
$$
0
$$
\n
$$

$$

$$
M.D = \frac{9.2}{5} = 1.84
$$

### **المحاضرة الحادية عشر**

• **وحدة االرتباط و االنحدار: -**

**- االرتباط:** 

هو معنى في حالة وجود متغيرين أو بعدين و اللذين سنرمز لهما بالرموز , y x , حيث x تشير إلى متغير معين و y تشير إلى متغير آخر .

**- أمثلة:**

-1 دراسة هل هنالك تأثير في عالمة الطالب في الثانو

العام على عالم ته في الجام عة . X : متغير يشير إلى عالمة الطالب في الثانوية . Y : متغير يشير إلى عالمة الطالب في الجامعة .

ية

ة

• البيانات في هذه الدراسة سوف تكون على شكل أزواج مرتبة .

\n- a} 20%
\n- b
\n- c
\n- d
\n- e
\n- 30%
\n- 11. 
$$
\therefore
$$
 11.  $\therefore$  12.  $\therefore$  13.  $\therefore$  14.  $\therefore$  15.  $\therefore$  16.  $\therefore$  17.  $\therefore$  18.  $\therefore$  19.  $\therefore$  19.  $\therefore$

Y : متغير يمثل الوزن ويسمى المتغير التابع.

 ( x1 , y2 ) , ( x2 , y2 ) , … , ( xn , yn ) : أزواج شكل على البيانات تكون مرتبة أي

حيث n هي عدد األشخاص في العينة .

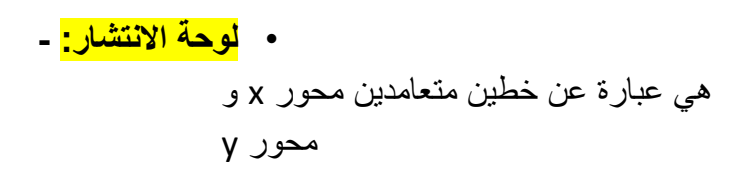

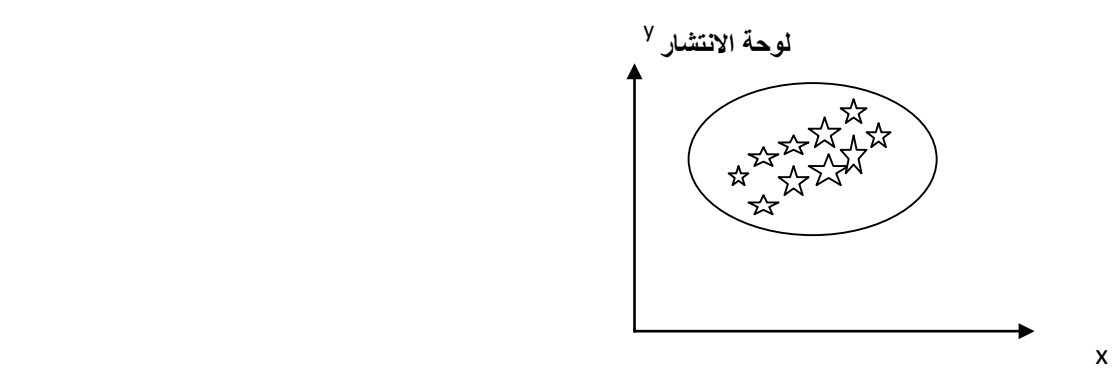

- مثال : ارسم لوحة االنتشار للبيانات:

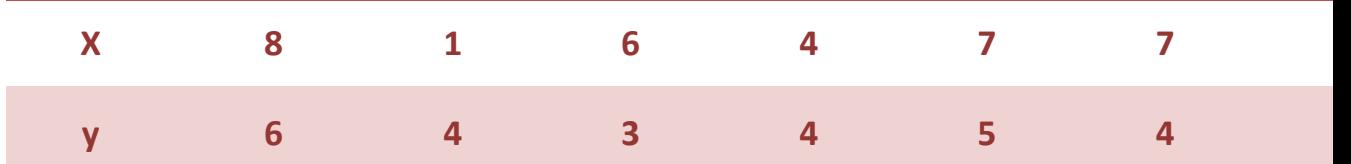

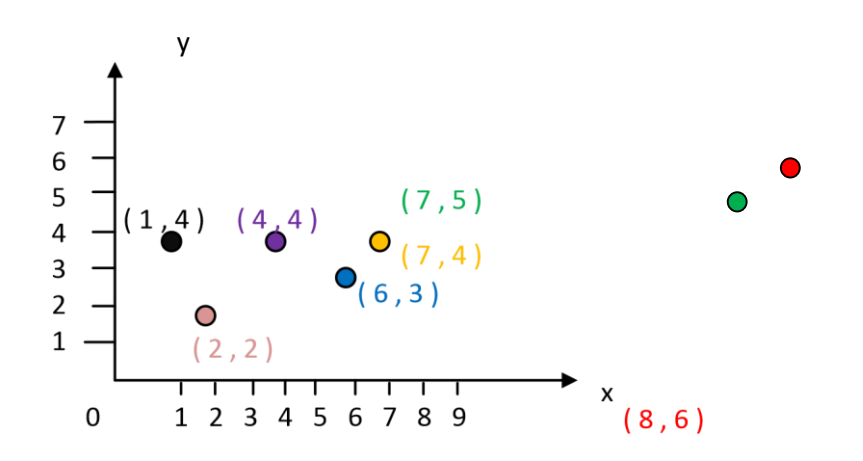

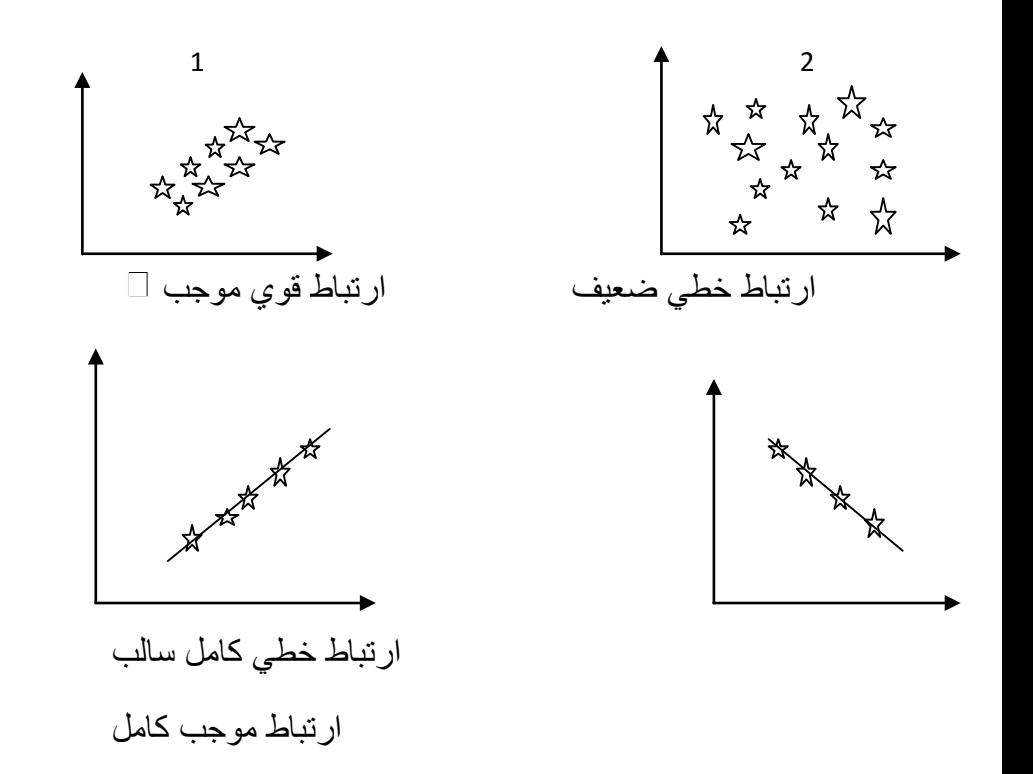

من خلال لوحتي الانتشار فأننا نلاحظ ان الارتباط في اللوحة 1 اقوى من الانتشار في اللوحة 2 - حتى نجد أن هنالك ارتباط بين متغيرين مثل x , y تستطيع معرفة ذلك من خالل حساب معامالت االرتباط و اللذين هما: -1 معامل ارتباط بيرسون . -2 معامل ارتباط بيرمان للرتب .

> $\mathbf{r}$ x 2

x n

 $\lambda$ y n )

**-1 معامل ارتباط بيرسون: تعريف :** هو معامل ارتباط بيرسون لـ n من األزواج المرتبة 1x( ) , … , (

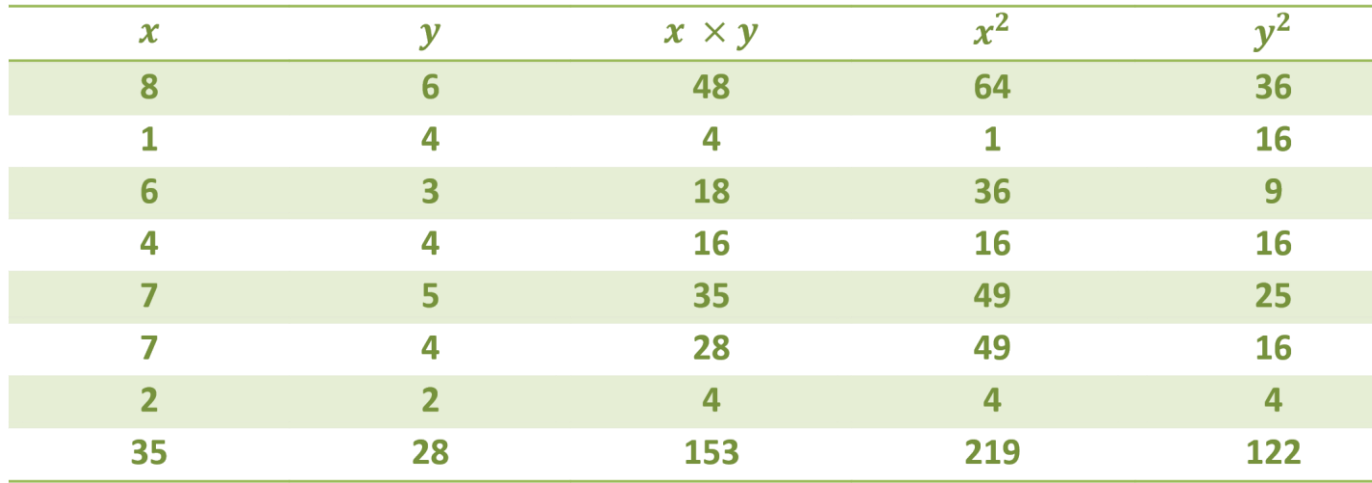

$$
\Box \mathrel{V} \Box
$$

. أحنا نستنتجها

$$
r = \frac{\sum_{i=1}^{n} xy - n \overline{x} \overline{y}}{\sqrt{\sum_{i=1}^{n} x^{2} - n \overline{x}^{2}} \sqrt{\sum_{i=1}^{n} y^{2} - n \overline{y}^{2}}}
$$
\n
$$
x1, x2, \text{ till } x1, x2, \text{ till } x2
$$
\n
$$
\dots, xn
$$
\n
$$
y1, y2, \text{ till } x2
$$
\n
$$
\dots, yn
$$
\n
$$
y2, \text{ till } x3
$$
\n
$$
y4
$$

ه

- مثال :اوجد معامل ارتباط بيرسون بين المتغيرين y , x حيث تكون قيمهم كما في الجدول التالي:

$$
\bar{x} = \frac{\sum x}{n} = \frac{35}{7} = 5
$$

$$
\bar{y} = \frac{\sum y}{n} = \frac{28}{7} = 4
$$

$$
r = \frac{153 - 7(5)(4)}{\sqrt{219 - 7(5)^2}\sqrt{122 - 7(4)^2}} = \frac{153 - 140}{\sqrt{44}\sqrt{10}} = \frac{13}{\sqrt{144}\sqrt{10}} = 0.62
$$

.

#### **:2معامل ارتباط سبيرمان للرتب :**

يعرف قانون معامل االرتباط للرتب معامل سبيرمان كما يلي :

rs = 1 − ∑ ( − 1) - حيث أن :

n : عدد األزواج المرتبة ( y , x ( .

d : الفرق بين رتب x و رتب y .

- يستعمل هنا المعامل عندما تكون n عدد األزواج المرتبة , بين 25 و 30 .

مثال : احسب معامل سبيرمان لالرتباط بالرتب بين المعدالت التالية لعشرة طالب في شهادة الدراسة الثانوية و الفصل الجامعي الأول

- مثال : احسب معامل سبيرمان لالرتباط بالرتب بين المعدالت التالية لعشرة طالب في شهادة الدراسة الثانوية و الفصل الجامعي األول :

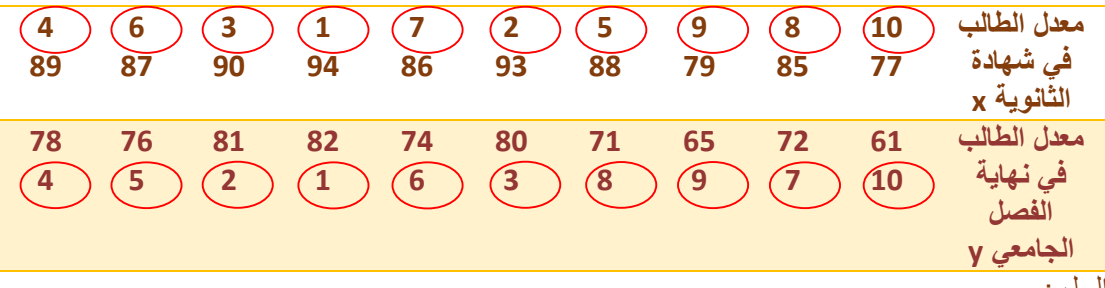

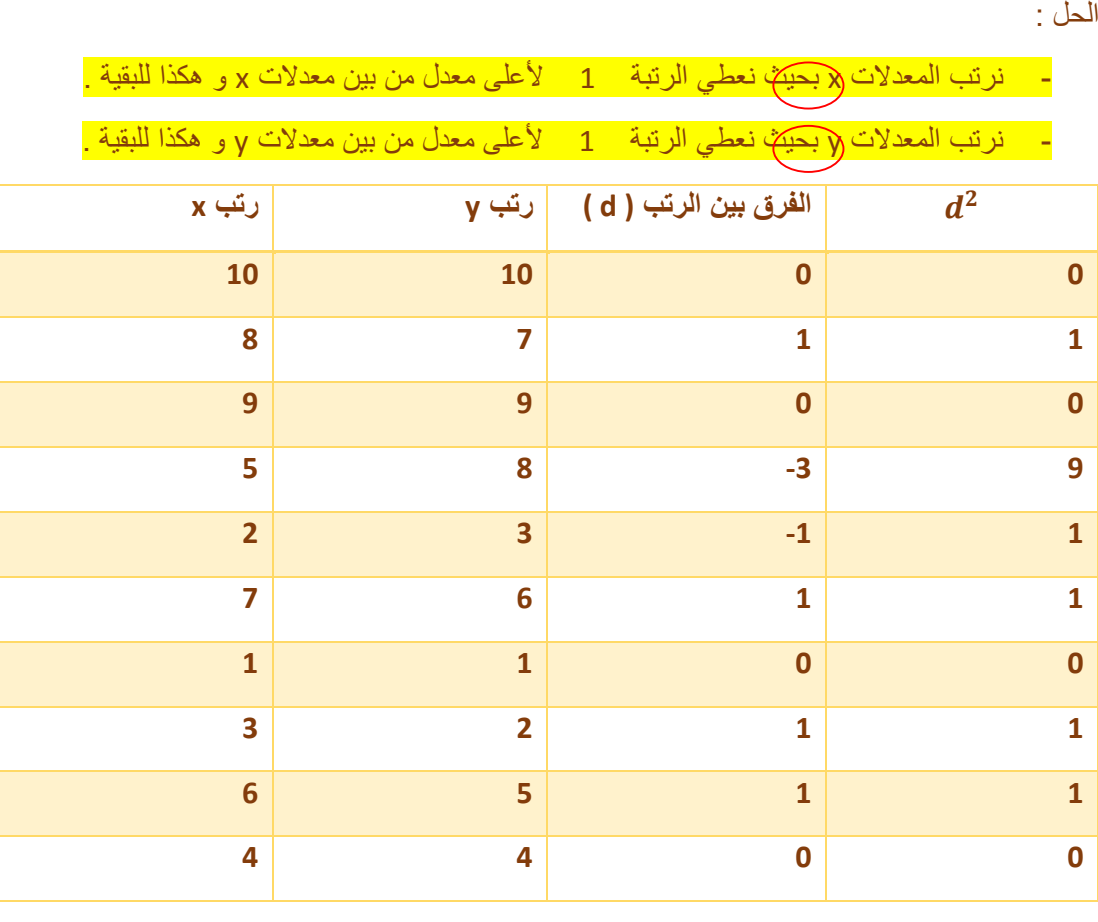

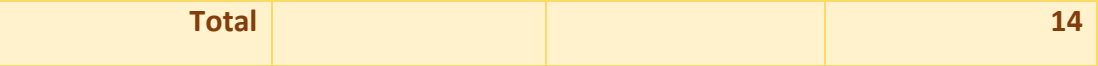

rs = 
$$
1 - \frac{6\sum d^2 i}{n(n^2 - 1)} = 1 - \frac{6(14)}{10(10^2 - 1)} = 1 - \frac{84}{990} = 1 - 0.085 = 0.915
$$

وصف قوة الارتباط : قوى جدا موجب(طردي)

محاضره 13

- **معادلة خط الانحدار** : إذا كان لدينا عينه من الأزواج المرتبة ، ( x1 , y1 ) , … , ( x1 , y1 ) .
- و وجدنا هذه النقاط على المستوى y , x نحصل على لوحة االنتشار و منها نستدل أن كان يمكن تطبيق خط مستقيم على شكل االنتشار أم ال .
	- إذا فرضنا أن هناك عالقة خطية بين المتغيرين y , x أمكن التعبير عنها بالمعادلة :

 $Y = A + Bx + e$ 

حيث أن e : الخطأ بالتقدير .

- المطلوب هو تقدير B , A , لذلك نفرض أن تقدير A هو a , و تقدير B هو b .
	- فيكون تقدير y هو :

 $\hat{y} = a + bx$ 

- و هو خط االنحدار y على x الذي حصلنا عليه بتعويض قيمة a , b .

 $b = \frac{\sum x i y i - n \bar{x} \bar{y}}{\sum x i^2 - n \bar{x}^2}$ حبب  $a = \overline{y} - b\overline{x}$ 

حيث :

- . x1 , … , xh إلوسط الحسابي x1 , … ,  $\bar{x}$
- $\cdot$  y1 , … , yh : الوسط الحسابي y1 .

**- مثال :**

اوجد معادلة خط االنحدار y على x للبيانات في الجدول التالي :ثم قيمةyعندما تكون قيمة 9=x ثم اوجد الخطأ في تقدي y عندما تكون قيمة 9=x

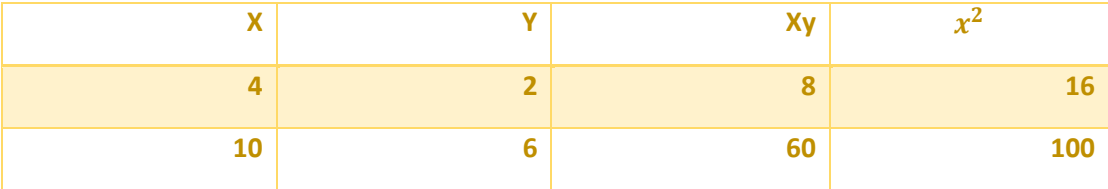

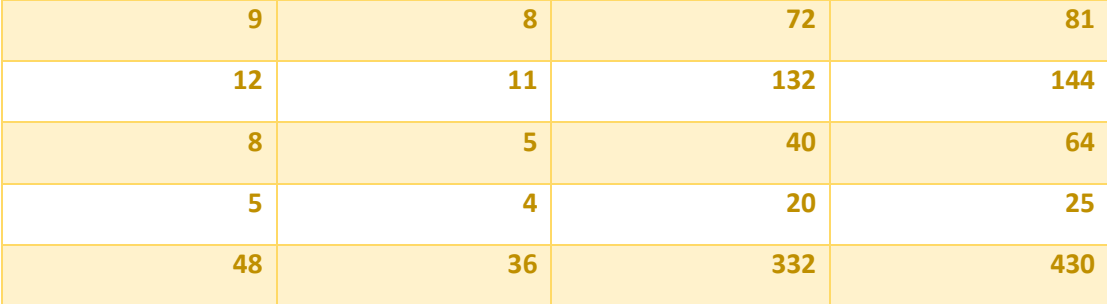

- الحل : معادلة خط االنحدار :

$$
\hat{y} = a + bx
$$
\n
$$
b = \frac{\sum xy - n\bar{x}\bar{y}}{\sum x^2 - n\bar{x}^2}
$$
\n
$$
a = \bar{y} - b\bar{x}
$$
\n
$$
\bar{x} = \frac{48}{6} = 8
$$
\n
$$
\bar{y} = \frac{36}{6} = 6
$$
\n
$$
b = \frac{332 - 6(8)(6)}{430 - 6(8)^2} = 0.96
$$
\n
$$
a = 6 - 0.96(8) = -1.68
$$

- معادلة خط الانحدار هي :

$$
\hat{y} = -1.68 + 0.96 x
$$

- اوجد القيمة التقديرية للمتغير y عندما 9 = x :

 $\hat{y} = -1.68 + 0.96(9) = 6.96$ 

- الخطاء التقديري

 $e = y - \hat{y} = 8 - 6.96 = 1.04$ 

\*\*\* **األرقام القياسية:**  الرقم القياسي هو عبارة عن عدد أو نسبة تعطينا مقدار التغير في سعر أو كمية سلعة ما بين زمنين الأول زمن الأساس و الثاني زمن المقارنة.

- **مثال** : كان سعر كيلو السكر سنة 1999 م 2 لاير , و أصبح سنة 2012 م 4 ربيال ، اوجد مقدار التغير في سعر كيلو السكر إذا علمت أن 1999 م هي سنة الأساس .

- الرז- الزقم القياسي لسعر كيلو السکر= 
$$
\frac{P_n}{P_0}
$$
 = السعر سنة المقازنة مقسوم على السعر سنة الاساس  
=  $\frac{4}{2} = 2 \times 100\% = 200\%$   
= liواع الأرقام القياسية البسيطة ، و هي نوعان:  
1- الأرقام القياسية البسيطة ، و هي نوعان:  
7- الأرقام القياسية المرجمة .  
- الروّم القياسي ال**تجميع**ي ال**بسيظ للاسعا**ر و نرمز له

حيث أن: . Index : I )التجميعي ) aggregate : a . price : p

**القانون:** 

$$
Ip(a) = \frac{\sum pn}{\sum po} \times 100 \%
$$

Pn : سعر السلعة في سنة المقارنة . Po : سعر السلعة في سنة األساس .

1p (r) 114441
$$
\frac{1}{2}
$$
15. 
$$
\ln\left(1 + \frac{1}{2}\right) = \frac{1}{2}
$$

 **= m عدد السلع** 

**.**

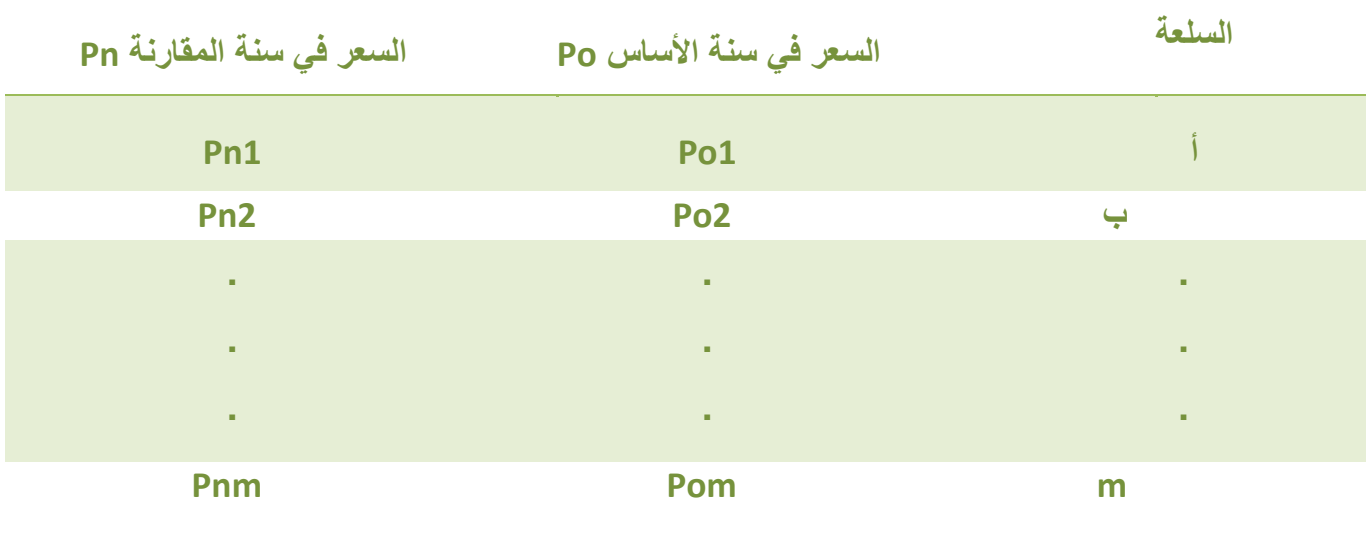

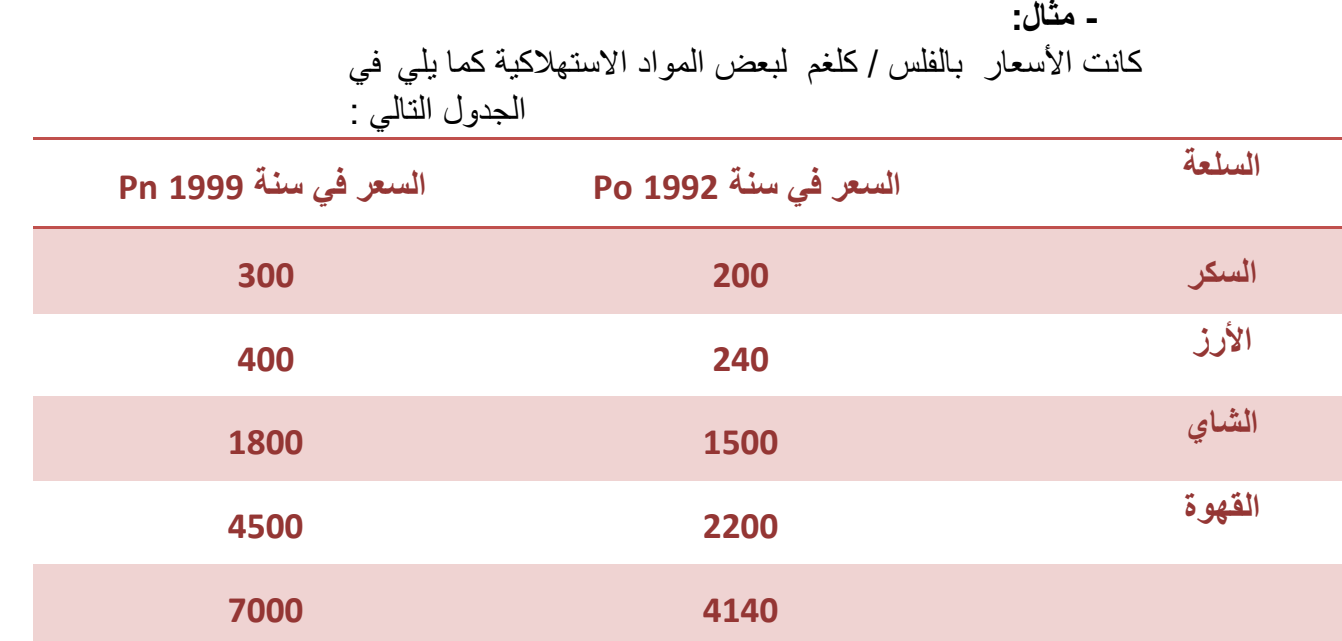

-1 احسب الرقم القياسي التجميعي البسيط لألسعار باعتبار 1992 سنة األساس .

-2 احسب الرقم القياسي النسبي البسيط لألسعار باعتبار 1992 سنة األساس .

**الحل:** 

$$
Ip (a) = \frac{\sum pn}{\sum po} = \frac{7000}{4140} = 1.691 \times 100 \% = 169.1 % -1
$$
  

$$
Ip (r) = \frac{1}{m} \sum \frac{pn}{po} = \frac{1}{4} \left[ \frac{300}{200} + \frac{400}{240} + \frac{1800}{1500} + \frac{4500}{2200} \right] = 1.603 \times 100 \% = 160.3 % -2
$$

• **األرقام القياسية المرجحة لألسعار:** 

و هنا نأخذ بعين االعتبار الكمية المستهلكة , و هنالك ثالث طرق لحساب الرقم القياسي المرجح و هي:

$$
Ip (al) = \frac{\sum pn Qo}{\sum po Qo} \times 100 \%
$$
  
 
$$
Y_{\text{unif}} \geq 100 \times 100 \times
$$

**ب - رقم السبير النسبي القياسي لألسعار.** 

$$
lp (rl) = \sum \frac{pn}{po} \text{ wo} \times 100 \text{ %}
$$

$$
\mathbf{wo} = \frac{po \, \mathbf{Qo}}{\sum po \, \mathbf{Qo}}.
$$

**rL :** النسبي السبير .

#### **- مثال: يبين الجدول التالي أسعار عدد من السلع (فلس /كغم) وكميات االستهالك بالكغم للعائلة الواحدة شهريا**

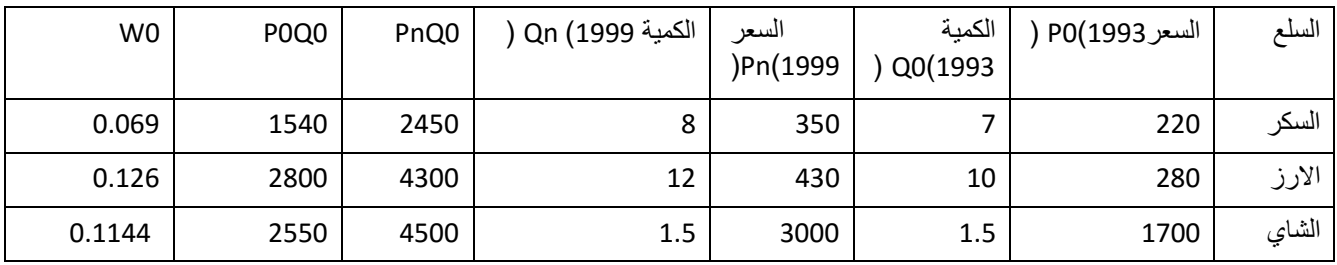

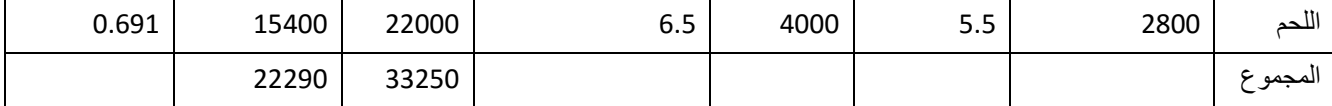

**-1 احسب رقم السبير القياسي التجميعي ألسعار 1999 م باعتبار 1993 سنة األساس .**

**-2 احسب رقم السبير القياسي النسبي ألسعار 1999 م باعتبار 1993 سنة األساس .**

$$
\frac{\sum PnQ0}{\sum P0Q0} = \frac{33250}{22290} = 1.49 \times 100\% = 149\% \frac{2}{2}\%
$$
\n
$$
P_0(rL) = \sum \frac{Pn}{P0} \quad W0 = \left[\frac{350}{220}(0.069) + \frac{430}{280}(0.126) + \frac{3000}{1700}(0.1144) + \frac{4000}{2800}(0.691)\right]
$$
\n
$$
= 1.492 \times 100\% = 149.2\%
$$

حيث **POQO**  $WO = \frac{1}{\sum PQQ0}$ 

- و, قم باش: -  
\n
$$
IP (aB) = \frac{\sum PnQn}{\sum PoQn} \times 100 \%
$$
ي ملائسعر و  
\n-يث:  
\n- و. قم باش النسبي  
\n- و. قم باش النسبي  
\n
$$
\omega = \frac{Pn}{\sum Qn}
$$
\n
$$
P (rB) = \sum \frac{Pn}{Po} Wn
$$
\n
$$
Wn = \frac{PnQn}{\sum PnQn}
$$

**-1 رقم باش التجميعي القياسي لألسعار 1999 م ، على** 

**اعتبار سنة 1993 م سنة األساس .**

| <b>Wn</b> |                               | PnQn  | On (1999 الكمية | السعر    | الكمية  | السعر 1993)PO | السلع   |
|-----------|-------------------------------|-------|-----------------|----------|---------|---------------|---------|
|           | P <sub>0</sub> Q <sub>n</sub> |       |                 | )Pn(1999 |         |               |         |
|           |                               |       |                 |          | Q0(1993 |               |         |
| 0.073     | 1760                          | 2800  | 8               | 350      | 7       | 220           | السكر   |
| 0.134     | 3360                          | 5160  | 12              | 430      | 10      | 280           | الارز   |
| 0.117     | 1550                          | 4500  | 1.5             | 3000     | 1.5     | 1700          | الشاي   |
| 0.676     |                               |       | 6.5             | 4000     | 5.5     | 2800          | اللحم   |
|           | 18200                         | 26000 |                 |          |         |               |         |
|           | 25870                         | 38460 |                 |          |         |               | المجموع |

**-2 رقم باش النسبي القياسي لألسعار 1999 م ، على اعتبار سنة 1993 م سنة األساس .**

**1.**  $I_p(aB) = \frac{\sum P nQn}{\sum P Q n}$  **100**% =  $\frac{38460}{25870}$  = **1.** 4867 × ! 00% = **148.** 67%  $I_p(rB) = \sum_{r=0}^{p} P_n W n = \frac{350}{220} (0.073) + \frac{430}{280} (0.134) + \frac{3000}{1700} (0.117) +$  $\frac{4000}{2800}(0.676) = 1.4941 \times 100\% = 149.41\%$ 

*-3* **رقم فيشر Fisher -:****أ- رقم فيشر التجميعي األمثل لألسعار هو** 

- **السالسل الزمنية :** هي عبارة عن بيانات أو مشاهدات مرتبطة بزمن ما , قد يكون سنوات أو أشهر أو ساعات ...
	- **أمثلة :**
	- -1 درجة حرارة مريض خالل 24 ساعة .

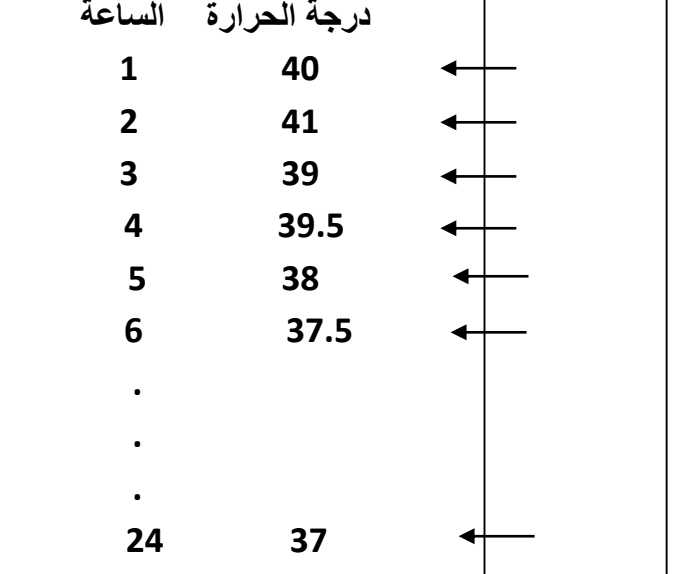

**-2 كميات األمطار التي هطلت في بلد ما خالل 10 سنوات .**

- **السالسل الزمنية تتأثر بمؤثرات كثيرة تؤثر في قيمتها ، و تسمى هذه المؤثرات بالمركبات لهذه السلسلة .**
	- **هنالك عدة نماذج تمثل السالسل الزمنية بحيث تظهر فيها هذه المركبات .**

 ${\bf y} = {\bf T} \times {\bf S} \times {\bf C} \times {\bf I}$  : منها

**- و هذه المركبات هي كما يلي : -1** مركبة االتجاه ) T ) . **-2** المركبة الفصلية ( S ( . **-3** مركبة الدورة ) C ) . **-4** المركبة غير المنتظمة ( I ( . **و بعض اإلحصائيين عبر عن السالسل الزمنية بالنموذج التالي :**

$$
Y = T + S + C + I
$$

 **مركبة االتجاه -: عبارة عن االتجاه التي تنحو نحوه السلسلة الزمنية .**

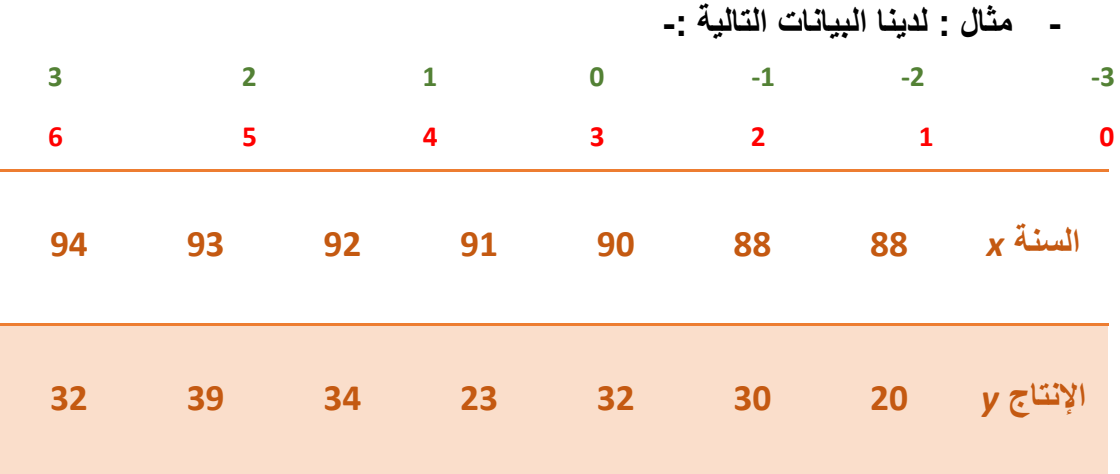

**- ارسم السلسلة الزمنية السابقة :**

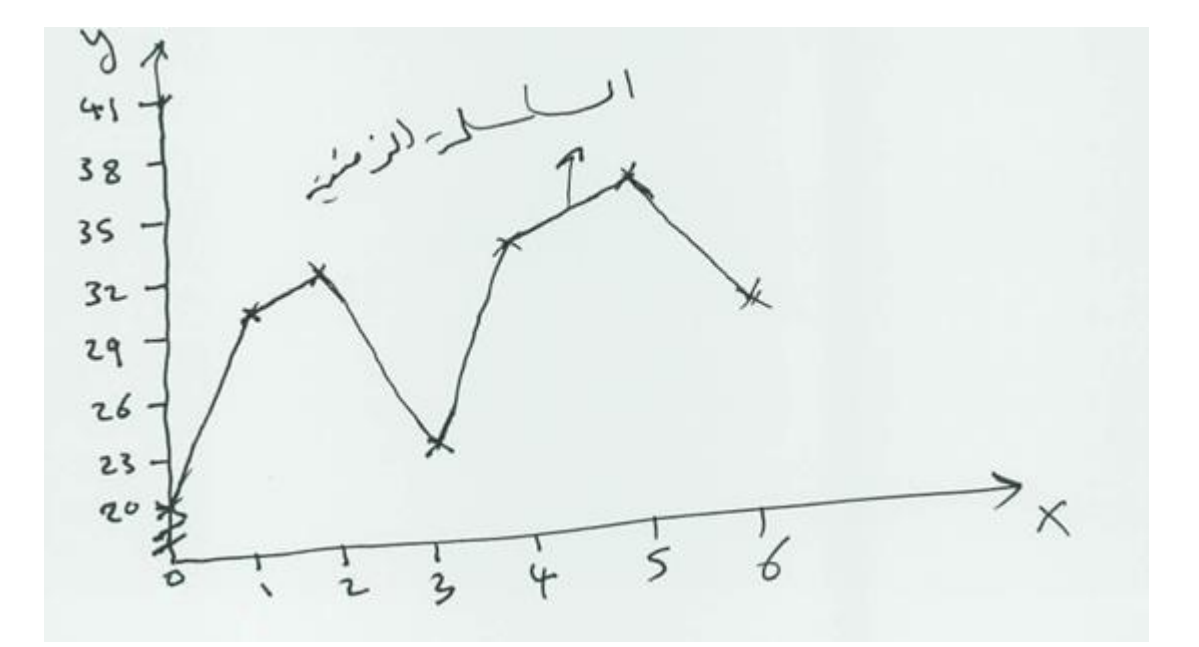

 **تقدير مركبة االتجاه باستخدام طريقة المربعات الصغرى : مركبة االتجاه هي نفسها معادلة خط االنحدار .**

**x = t = time = الزمن**

$$
\widehat{y} = a + bx : \text{if } x = a + bx
$$
\n
$$
b = \frac{\sum x d - n \, \overline{x} \, \overline{y}}{\sum x^2 - n \, \overline{x}^2} : b
$$

- **- حيث x تمثل الزمن .**
	- $a = \overline{y} b \overline{x}$  -
- **- كون أننا نتعامل مع سلسلة زمنية و التي رمزنا لها بالمشاهدات y و هي تقابل زمن رمزنا له بالرمز x ، لذلك البد تقدير مركبة االتجاه أن يكون هنالك نقطة أصل أو بداية تسمى بمركز السلسلة الزمنية و هذا المركز يأخذ القيمة كما يلي : 0 = x ، و بعدها نبدأ بإضافة 1 إلى يسار 0 = x أو -1 إذا اتجهنا إلى اليمين من الصفر كما يلي :**

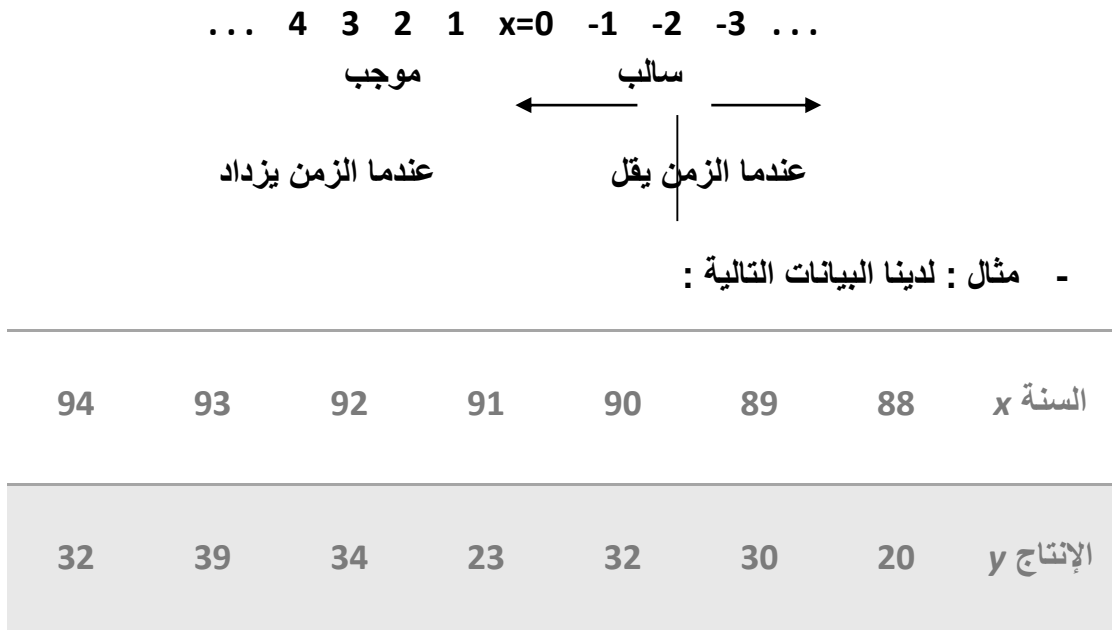

محاضره السابعه عشر

**أ- قدر مركبة االتجاه لهذه البيانات ) السلسلة ( . ب- كم تقدر أنتاج 1995 م ، 1998 م .**

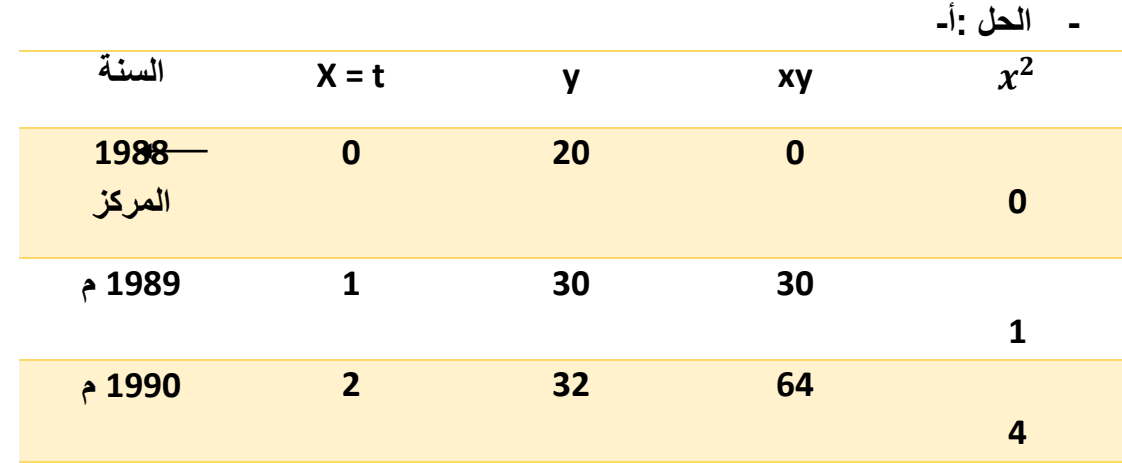

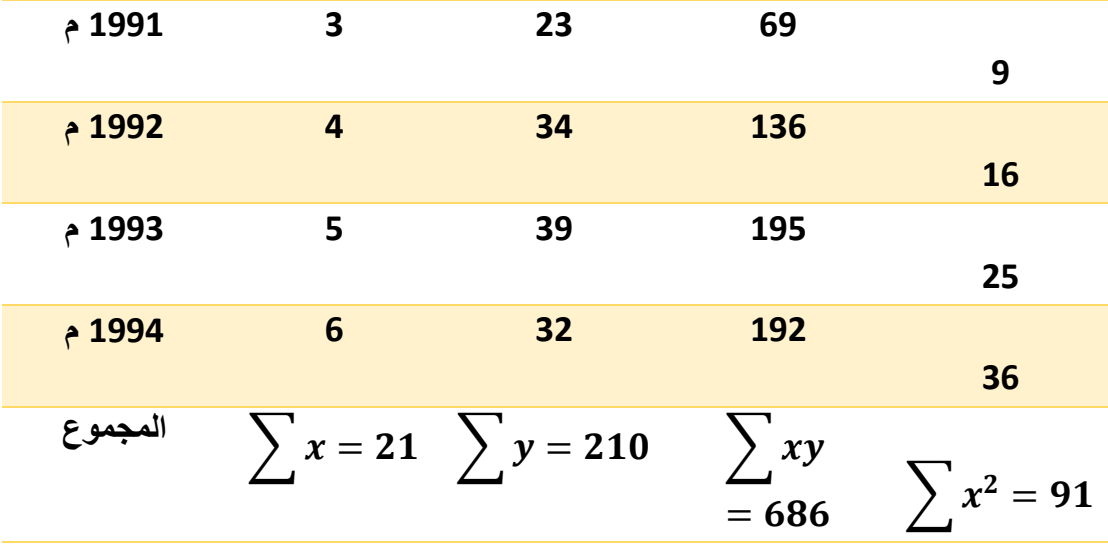

- $\hat{y} = a + bx$
- $\bm{b} =$  $\sum xy - n\overline{xy}$  $\sum x^2 - n\overline{x}^2$
- **b :تمثل ميل المستقيم مع محور السينات الموجب .**
	- $\bar{x} =$ ∑  $\mathbf n$ = **21** 7  $=$  3  $\bar{y} =$  $\sum y$  $\boldsymbol{n}$ = 210 7  $=30$  $\boldsymbol{b} = \frac{686 - 7(3)(30)}{24 - 7(3)^2}$  $\frac{66-7(3)(30)}{91-7(3)^2} = \frac{686-630}{91-63}$  $\frac{86-630}{91-63}=\frac{56}{28}$  $\frac{36}{28} = 2$ **= ميل المستقيم**

$$
a = \overline{y} - b\overline{x} = 30 - 2(3) = 24
$$
\n
$$
\vdots \text{ (T) } \text{ if } x \in \mathbb{Z} \text{ if } x \in \mathbb{Z} \text{ if } x \in \math
$$

- **- سنة 1998 م تكون عندما 10 = x ، بناء على الجدول .**  $T = \hat{y} = 24 + 2(10) = 44$  محاضره الثامنه عشر **مركبة التذبذب = السلسلة الزمنية – المعدالت المتحركة المقابلة لها المعدالت المتحركة لسلسلة ما :** هنالك طريقتان لحساب مركبة التذبذب و ذلك يعتمد ع طول المعدالت المتحركة . **السنة X 94 6 95 7 96 8 97 9 98 10**
	- **حيث تكون أطوالها كما يلي :** -1 فردياً . -2 فردياً .
	- **المعدالت المتحركة تفيدنا بتقليل خشونة السلسلة الزمنية ، بحيث نستطيع أن نستخدمها بدالً من السلسلة األصلية .**
		- **تستخدم المعدالت المتحركة بتقدير مركبة التذبذب .**
	- **-1 حساب المعدالت المتحركة بطول فردي -: - مثال : اوجد سلسلة المعدالت المتحركة للسلسلة الزمنية التالية إذا كان طول المعدالت المتحركة 3 .**

**2 5 3 4 8 6**

**- المعدالت المتحركة بطول 3 هي :**

$$
\frac{2+5+3}{3} = \frac{10}{3} = 3.33
$$

$$
\frac{5+3+4}{3} = \frac{12}{3} = 4
$$

$$
\frac{3+4+8}{3} = \frac{15}{3} = 5
$$
  

$$
\frac{4+8+6}{3} = \frac{18}{3} = 6
$$
  

$$
\vdots
$$
  $\zeta$   $3 \leq \zeta$ 

- **- مثال : اوجد مركبة التذبذب عندما يكون طول المعدالت المتحركة 3 ، و هذه السلسلة هي : السلسلة الزمنية : 6 8 4 3 5 2 المعدالت المتحركة بطول 3 : 6 5 4 3.33 مركبة التذبذب : 2 -1 -1 1.67 - - - - = = = =** 
	- **المعدالت المتحركة بطول 3 هي :**

$$
\frac{3+5+3}{3} = 3.33
$$

$$
\frac{5+3+4}{3}=4
$$

$$
\frac{3+4+8}{3} = 5
$$

$$
\frac{4+8+6}{3}=6
$$

 **مركبة التذبذب : - نستخدم المعدالت المتحركة لتقدير مركبة التذبذب . - مركبة التذبذب = السلسلة الزمنية – المعدالت المتحركة المقابلة للسلسلة الزمنية**

|    |         |                 |                             | X ( السنة ) <sup>1988</sup> 1998 م   1990 م   1991 م    1993 م     1994 م |
|----|---------|-----------------|-----------------------------|---------------------------------------------------------------------------|
| 24 | 15 18 9 | $\overline{12}$ | $\overline{\phantom{1}}$ 15 | Y (<br> المشّاهدة )                                                       |

**- مثال : إذا كانت السلسلة الزمنية كما يلي :**

- **- اوجد ما يلي -:**
- **.1 مركبة التذبذب عندما يكون طول المعدالت المتحركة فردياً . .2 مركبة التذبذب عندما يكون طول المعدالت المتحركة زوجياً .**
- **- الحل -: -1 عندما يكون طول المعدالت المتحركة فردياً ، طول المعدالت 3 .**

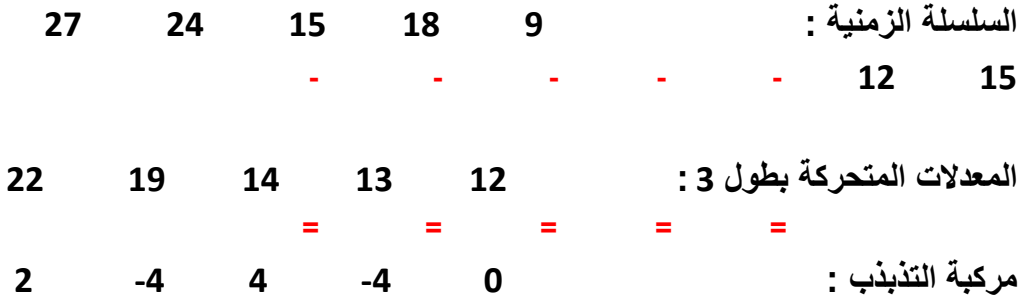

**المعدالت المتحركة بطول 3 هي :**

$$
\frac{27+24+15}{3} = 22
$$
  

$$
\frac{18+9+12}{3} = 13
$$
  

$$
\frac{24+15+18}{3} = 19
$$

$$
\frac{9+12+15}{3} = 12
$$

$$
\frac{15+18+9}{3} = 14
$$

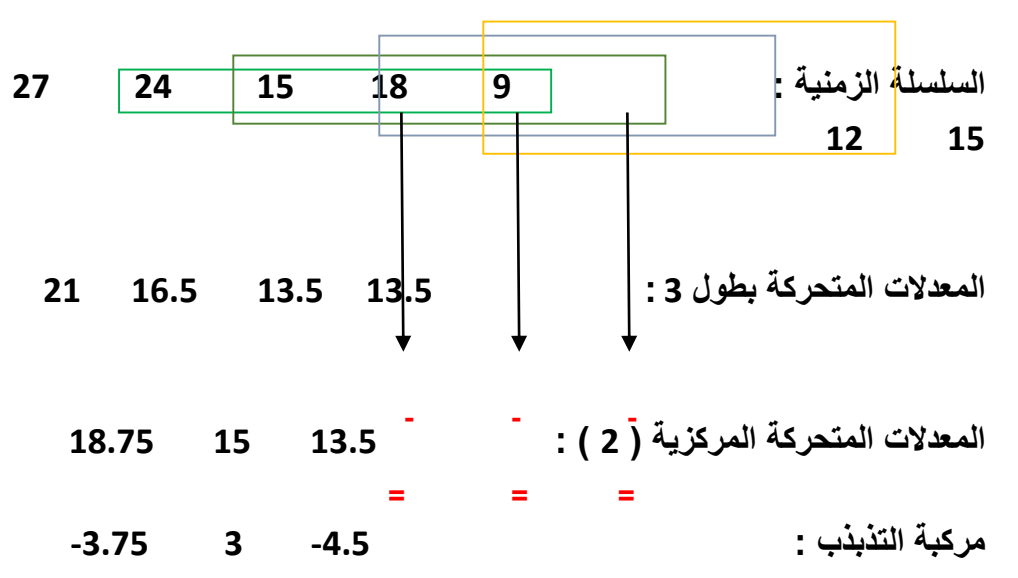

**-2 عندما يكون طول المعدالت المتحركة زوجياً ، طول المعدالت 4 .**

**المعدالت المتحركة بطول 4 هي :**

$$
\frac{27 + 24 + 15 + 18}{4} = 21
$$
  

$$
\frac{24 + 15 + 18 + 9}{4} = 16.5
$$
  

$$
\frac{15 + 18 + 9 + 12}{4} = 13.5
$$
  

$$
\frac{18 + 9 + 12 + 15}{4} = 13.5
$$

$$
f_{\rm{max}}
$$

**المعدالت المتحركة المركزية بطول 2 هي :**

$$
\frac{21+16.5}{2}=18.75
$$

$$
\frac{16.5+13.5}{2} = 15
$$

$$
\frac{13.5+13.4}{2} = 13.5
$$

**ت- مثل مركبة االتجاه ) T ) :**

$$
x = 2 \rightarrow T = \hat{y} = 24 + (2)(2) = 28
$$

 $x = 5 \rightarrow T = \hat{y} = 24 + (2)(5) = 34$ 

 **اللواتي حصلن عليهم هما : ( 2 , 28 ) , ( 5 , 34 )**

## الواجب أول

السوّال 1 : في دراسة كان حجم المجتمع 5000 N , واردنا سحب عينة حجمهـا n = 60 بطريقة العينة الطبقيـة. قاذا قسمنا المجتمع الى عدة مجتمعات اصبغ.. أذا علمنا انة كان حجم اهد المجتمعات المقسمة500 فأن هجم العينة المسحوبة من هذا المجتمع تسـاوي.

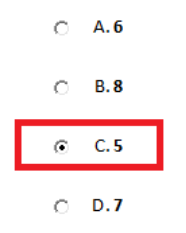

السوّال 2 : من طرق سحب العينات طريقة العينة العثوانية البسيطة من خصانص المجتمع لهذه الطريقة هي

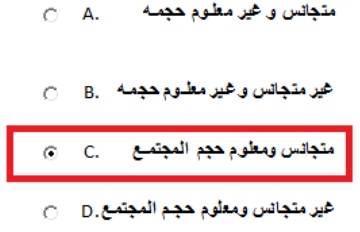

السوّال 3 : في الاهصاء الاستقراني ( الاستدلالي ) عملية اتخاذ القرار تكون على شكل .

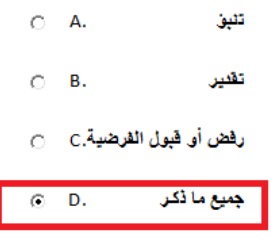

الواجب الثاني

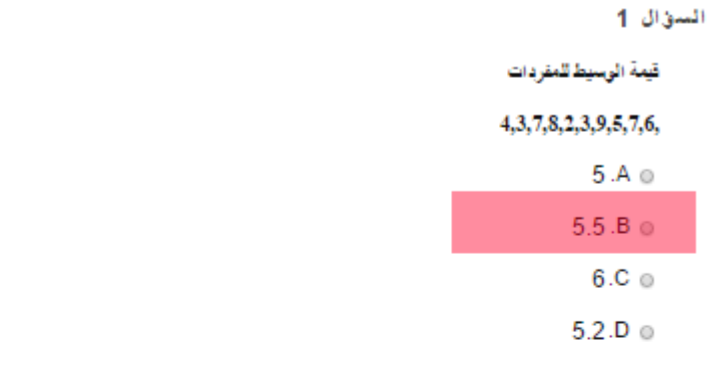

السؤال 2

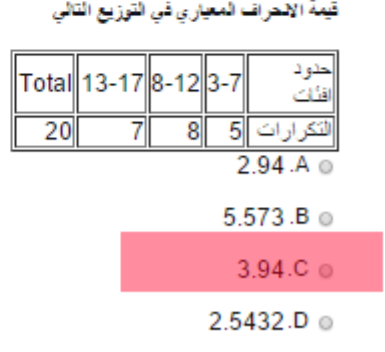

#### السؤال 3

إذا كلِّ الحد الأنثى لفئة ما يساوي 20 والحد الاعلى لنفس الفئة يساوي 25 فن طول القنة هو

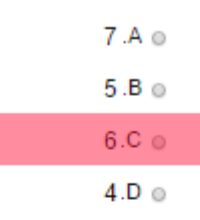

السؤال 4

قِمة الوسط الحسلبي للمفردات 8,7,9,6,5

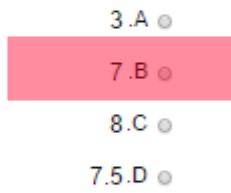

السؤال 5

قيمة معامل التغير (CV) للبيانات 10 , 7 , 8 , 4

29.2568 A @

 $31.944.B$ 30.21354.C @  $29.D$ 

قِمة المثين 25 (P25 ) للتَوزيع

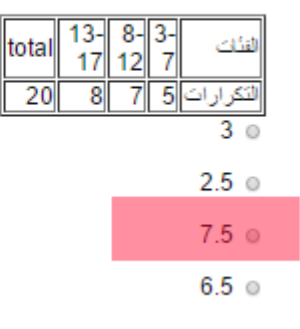

الواجب الثالث

**السؤال 1**

**يعني ذلك ان قوة االرتباط 0.25 = r إذا كان معامل ارتباط بيرسون**

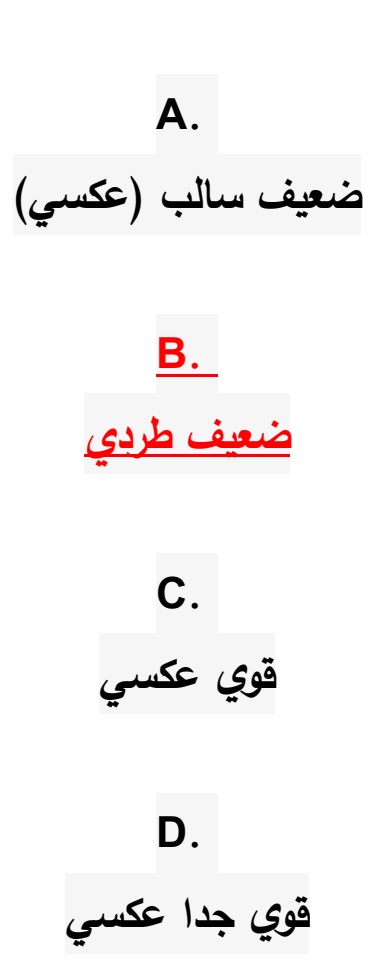

## **السؤال 2**

# **x معامل ( b (إذا اعطيت البيانات التالية اوجد ميل معادلة خط االنحدار في المعادلة**

إذا اعطيت البيانات التالية لوجد ميل معادلة خط الانحدار (b) معامل x في المعادلة

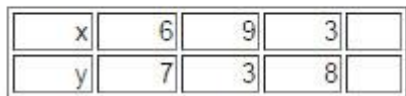

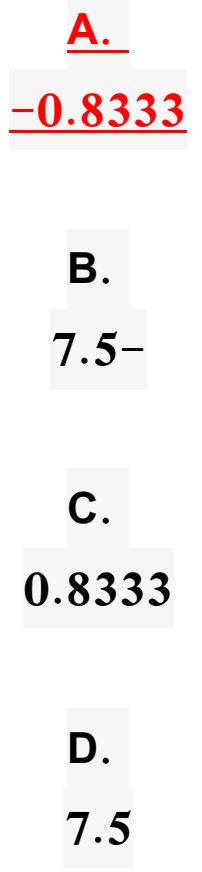

# **السؤال 3**

**معامل االرتباط الذي يعتمد على البيانات االصلية هو**

**A. سبيرمان**

**B.**

**جميع ما ذكر**

**C. التغير**

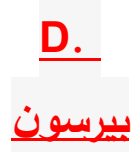

# **السؤال 4 الرقم القياسي المرجح الذي اعتمد على الكمية المستهلكه في سنة المقارنة فقط هو**

**A. رقم باش**

**B. جميع ما ذكر**

**C.**

**رقم السبير**

**D.**

**رقم فيشر**

## **السؤال 5**

# **أذا اعطيت الجدول التالي الذي يبين اسعار وكميات بعض السلع فان رقم باش التجميعي لالسعار هو**

أذا اعطيت الجدول التالي الذي يبين اسعار. وكميات بعض السلع فان رقم باش التجميعي للاسعار. هو

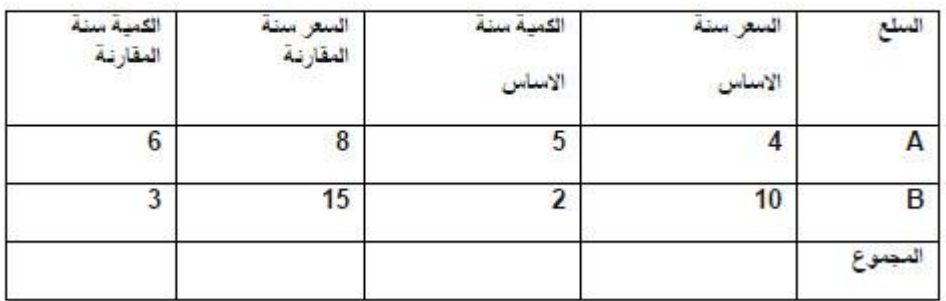

**A. 139.6%**

> **B. 130%**

**C. 172 %**

**D.**

**141.6%**

# **السؤال 6 الرقم القياسي االمثل بين انواع االرقام القياسية هو جميع ما ذكر رقم فيشر القياسي رقم السبير القياسي رقم باش القياسي**

**السؤال 7**

**اذا كان سعر سلعة ما سنة 1988 يساوي 2 ريال واصبح سعرها سنة 2010 هو 7 ريال فاذا كانت سنة 1988 هي سنة االساس فأن نسبة التغير في سعر هذه السلعة في سنة 2010 يساوي**

> **35% 700% 350% 135%**

**السؤال 8**

**عندما تكون قيمة الرقم القياسي 0.7 فهذا يعني ان نسبة التغير المئوية في سعر هذه السلع هي % نقصت 70 %نقصت 30**

**% زادت 30 %زادت 70**

## **االختبار مبادئ االحصاء**

**س 1 : المقياس االحصائي الذي يتأثر سريعا بالقيم الشاذة هو** المنوال الوسيط الوسط الحسابي الربيع الثالث **س 2 : من مقاييس النزعة المركزية ........... الذي ال يتأثر بوجود القيم الشاذة في البيانات** الوسط الحسابي الوسيط التباين االنحراف المتوسط **س 3 : عندما تكون قيمة معامل االرتباط بين قيم x و قيم y هي -0.92 فان ذلك يعني ان قوة االرتباط الخطي** ضعيف جدا سالب ضعيف سالب قوي جدا سالب قوي سالب **س 4 : اذا كان لدينا مجموعتين من البيانات وكان حجم المجموعة االولى 40 = 1n ووسطها الحسابي 15 = 1من اليمين إلى اليسار X مع ناقص فوق وكان حجم المجموعة الثانية 30 = 2n 2 =20من اليمين إلى اليسار X مع ناقص فوق .. فان الوسط الحسابي المرجح بعد دمج المجموعتين يساوي** 19 20.5 26.67 17.143 **س 5 : االنحراف المتوسط والتباين يعتمدان اعتماد كلي في حسابتهما على** الوسيط الوسط الحسابي

المنوال االنحراف المعياري **س 6 : تزداد قوة االرتباط بين المتغير المستقل والمتغير التابع كلما اقتربت قيمة معامل االرتباط من .1 -** خطأ صحيح كل ما ذكر سابقا جميع ما ذكر **س 7 : عندما يكون لدينا اكثر من مجموعة بيانات فان افضل مقياس للتشتت يستخدم للمقارنة بين تغير البيانات في المجموعات المختلفة هو** المدى االنحراف المعياري االنحراف المتوسط معامل التغير **س 8 : اذا كانت x 0.8 + 0.6' = y معادلة خط االنحدار y على x وكان الوسط الحسابي لقيم x يساوي 9 فان قيمة الوسط الحسابي لقيم y يساوي** 8.4 7.8 4.6 8.7 **س 9 : اتخاذ القرار في االحصاء التحليلي يكون على الشكل** رفض او قبول الفرضية التقدير التعميم جميع ما ذكر **س 10 : علم االحصاء يهتم** جمع البيانات عرض البيانات اتخاذ القرار بناءا على التحليل جميع ما ذكر **س 11 : العشير السابع يساوي :** الربيع الثالث المئين السابع المئين سبعين الوسط الحسابي المرجح **س 12 : لدراسة أثر عالمة الرياضيات على عالمة االحصاء فان المتغير المستقل هو** االحصاء الرياضيات **س 13 : المقياس الذي يحسب من اخذ معدل القيم المطلقة للفرق ما بين القيم ووسطها الحسابي**

```
االنحراف المتوسط
                                                                        الوسط الحسابي
                                                                                 التباين
                                                                      االنحراف المعياري
س 14 : اذا اردنا ان نقوم بدراسه عنوانها " نسبة نجاح عملية قلب في مستشفى ما" فأن العينة 
                                                              المناسبة لهذه الدراسة هي:
                                                                       العشوائية البسيطة
                                                                               العنقودية
                                                                               المنتظمة
                                                                               المعيارية
                          س 15 : قيمة االنحراف المتوسط للبيانات ،4 7 ،9، 7 ، 8 يساوي
                                                                                     7
                                                                                   1.5
                                                                                   1.2
                                                                                     1
                       س 16 : قيمة المنوال للمشاهدات التالية 7,2,7,4,2,2,7 ، ،7 3،3
                                                                                     3 
                                                                                    2 
                                                                                    4 
                                                                                     7
                                  س 17 : معامل االرتباط الذي يعتمد على رتب البيانات هو
                                                                   معامل ارتباط بيرسون
                                                                          معامل االلتواء
                                                                   معامل ارتباط سبيرمان
                                                                          معامل التشتت
س 18 : في حالة كانت البيانات المفرغة في توزيع تكراري من االعداد ذات المنزلتين العشريتين 
                                                        فان وحدة الدقة لهذا التوزيع تكون
                                                                                    1 
                                                                                   0.1
                                                                                 0.01
                                                                                0.001
     س 19 : المقياس االحصائي الذي يصف لنا تشتت البيانات وبعدها عن الوسط الحسابي هو
                                                                                 التباين
                                                                      االنحراف المعياري
                                                                      االنحراف المتوسط
                                                                       جميع ماذكر سابقا
                    س 20 : اذا كانت قيمة معامل االرتباط سالبة فهذا يعني ان االرتباط الخطي
```
طردي عكسي ال يوجد ارتباط االرتباط ضعيف **س 21 : قيمة الوسيط لهذا التوزيع تساوي** حدود الفنات | 7 - 3 | 12 - 18 | 17- 13 المجموع  $\overline{7}$  $\overline{8}$ 5 التكرارات 20 9.573 13.375 10.625 12.625 **س 22 : اذا كانت قيمة االنحراف المعياري s لبيانات مفردة يساوي 5 والوسط الحسابي لها يساوي 10 فان قيمة مغامل التغير V C يساوي** 20% 50% 80% 10% **س 23 : معامل التغير يعتمد في حسابة على مقياسين هما** الوسط الحسابي والمدى االنحراف المعياري والوسط الحسابي الوسط الحسابي والتباين جميع ما ذكر **س 24 : قيمة معامل التغير للبيانات يساوي ،8 ،8 ،8 ،8 8** 5  $\overline{0}$ 8 2 **س 25 : توصف قوة االرتباط بين المتغير المستقل والمتغير التابع بأنها ارتباط خطي تام عكسي عندما تكون قيمة معامل االرتباط r تساوي**  1 1- 0 **س 26 : تعرف على انها الفئة التي تحتوي المئين 60** الوسط الحسابي الفئة المئينية الفئة الوسيطية **المنوال**

**س 27 : اذا كان لدينا توزيع تكراري عدد الفئات في 5 وكان طول الفئة لهذا التوزيع 6 فان المدى لهذه البيانات** 6 5 30 35 **س 28 : من خصائص المجتمع للعينة العنقودية هي** غير متجانس ومعلوم حجم المجتمع متجانس وغير معلوم حجم المجتمع متجانس ومعلوم حجم المجتمع غير متجانس وغير معلوم حجم المجتمع **س 29 : اذا كان الوسط الحسابي لعشرين قيمة ياسوي 10;فإن مجموع القيم العشرين يساوي** 400 200 300 350

**س 30 : التكرار التراكمي للفئة الثانية في التوزيع التالي هو**

|                                                         |    | پ         |    | پ         | سى        | پ                                                                     |         |
|---------------------------------------------------------|----|-----------|----|-----------|-----------|-----------------------------------------------------------------------|---------|
| مركز القثة                                              |    | 4         | 10 | 16        | 22        |                                                                       | المجموع |
| التكر ار                                                |    | 15        | 6  | 5         | 4         | 30                                                                    |         |
| 21                                                      |    |           |    |           |           |                                                                       |         |
| 26                                                      |    |           |    |           |           |                                                                       |         |
| 30                                                      |    |           |    |           |           |                                                                       |         |
| 15                                                      |    |           |    |           |           |                                                                       |         |
| س ٣١ : المدى لهذا التوزيع هو                            |    |           |    |           |           |                                                                       |         |
| مركز القنة   5-9                                        |    | $10 - 14$ |    | $15 - 19$ | $20 - 24$ | المجموع                                                               |         |
| التكرار                                                 | 15 | 6         | 5  |           | 4         | 30                                                                    |         |
| $\underline{20}$                                        |    |           |    |           |           |                                                                       |         |
| 12                                                      |    |           |    |           |           |                                                                       |         |
| 10                                                      |    |           |    |           |           |                                                                       |         |
| 5                                                       |    |           |    |           |           |                                                                       |         |
|                                                         |    |           |    |           |           | س ٣٢ : كلما زادت قيمة الإنحراف المعيار ي كل ما قل التشتت بين البيانات |         |
| صحيح                                                    |    |           |    |           |           |                                                                       |         |
| خطأ                                                     |    |           |    |           |           |                                                                       |         |
| لا توجد علاقة بين قيمة الإنحراف المعياري وتشتت البيانات |    |           |    |           |           |                                                                       |         |

**ال شئ مما ذكر س 33 : حسب البيانات التالية يكون مدى البيانات يساوي ) ،80 ،40،6 ،60 13 8، ، 30(** 48 65 44 74 **س 34 : مقياس النزعة المركزية الذي يعتمد على نسبة عدد البيانات التي اقل منه ونسبة البيانات التي قيمتها اكبر منه هو** الربيع الثالث الوسط الحسابي المنوال المدى **س 35 : الحدان الفعليان للفئة الثالثة في هذا التوزيع** | 17 - 13 | المجموع  $8 - 12$ حدود الفنات | 7 ـ 3 16  $\overline{3}$  $\boldsymbol{8}$ 5 التكرارات 17.5 - 13.5 17.5 - 12.5 11.5 - 17.5 11.5 - 8.5 **س 36 : مقياس التشتت الذي يعتمد على القيمة المطلقة هو** المدى التباين االنحراف المتوسط االنحراف المعياري **س 37 : المدى المئيني لبيانات ما هو**  Q3-Q1 D9-D2 P90 - P20 D9 - D1 **س 38 : احد المقاييس االحصائية التالية من مقاييس التشتت وهو** معامل التغير الوسيط المنوال الوسط المرجح **س 39 : قيمة االنحراف المعياري للبيانات ،5 ،7 ،3 ،9 6 يساوي** 6.5 6

5 0 **س 40 : أذا أعطيت الفئة 11 - 7 في توزيع تكراري فإن طول الفئة يساوي** 4 5 6 7 **س 41 : االحصاء الوصفي هو العلم الذي يهتم بدراسة افراد** المجتمع العينة غير ذلك جميع ما ذكر **س 42 : طول الفئة في التوزيع التالي تساوي** المجموع  $22$  $17$ مركز الفنة 12 27 30  $\overline{4}$ 5  $6\overline{6}$  $15$ التكرار 6 5 7 8 **س 43 : حسب البيانات التالية رتبة الوسيط هي :) 54 ، 21،27 ، 90 ، 1000 800، ، 300 (** 3.5 4 90 27 **س 44 : أقوى عالقة طردية بين المتغيرين X و Y هي الممثلة بقيمة معامل االترباط التالية:** 0.98 0.36 0.05 0 **س 45 : إذا كانت اكبر مشاهدة هي )90( ومدى التوزيع يساوي )30( فان اصغر مشاهدة هي:** 50 60 70 90 **س 46 : اذا كانت X 0.8 + 0.6' = Y معادلة خط االنحدار Y على X وكان الوسط الحسابي لقيم Xيساوي 9 فان قيمة الوسط الحسابي لقيم Y يساوي:** 8.4

7.8 4.6 8.7 **س 47 : مجموعة جزئية من مجتمع الدراسة يتم اختيارها بحيث تكون ممثلة للمجتمع تمثيل صحيح هي :** المجتمع العينة تحليل النتائج واتخاذ القرار المناسب االحصاء الوصفي

> **س 48 : قسم االحصاء المسؤول عن اتخاذ القرار في اي دراسة هو** الوصفي االستقرائي

حدود الفئات | 7 - 3 | 8 - 8 | 17 - 13 | المجموع 20  $\overline{\mathcal{L}}$  $\overline{\mathbf{8}}$  $\sqrt{5}$ التكرارات 7.5 6.5 2.5 10.625

**س 49 : قيمة الربيع الثاني )َ (2Qلهذا التوزيع هي :**

**س 50 : قيمة n ( عدد البيانات ( في التوزيع التالي هي**

|  | $13 - 17$ 8 - 12 | $3 - 7$ | حدود الفنات |
|--|------------------|---------|-------------|
|  |                  |         |             |

5

16

20

8

**س 51 : الوسط الحسابي لهذا التوزيع يساوي تقريبا**

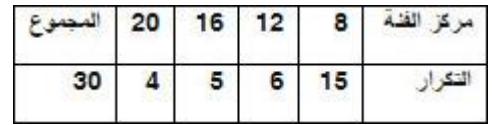

10.67

9.67

11.73

12.67

**س 52 : الوسط الحسابي للبيانات التالية يساوي 67، ،40، 2 ، 50 ، 13 8، 30**

25

35

30

20

**س 53 : قيمة مركز الفئة الثالثة في التوزيع**

المجموع  $13 - 17$  $8 - 12$ حدود الفنات | 7 ـ 3 16  $\overline{3}$  $\overline{\mathbf{8}}$  $5\overline{)}$ التكرارات 5 10 15 7 **س 54 : عدد الفئات المناسب في اي توزيع تكراري هو اي عدد في الفترة** 10 الى 25 <mark>0 الى ١٥</mark> ۱۰ الىي ۳۰ 15 الى 25 **س 55 : مقياس احصائي اثناء حسابة ال بد من ترتيب البيانات ترتيبا تصاعديا او تنازليا** الوسط الحسابي االنحراف المعياري الوسيط االنحراف المتوسط

**س 56 : التكرار المئوي للفئة الثانية في التوزيع هو**

|                                                                                      |    | 20 | 15 | 10 | 5  | مركز القنة    |
|--------------------------------------------------------------------------------------|----|----|----|----|----|---------------|
|                                                                                      | 30 | 4  | 5  | 6  | 15 | التكرار       |
|                                                                                      |    |    |    |    |    | <u>20%</u>    |
|                                                                                      |    |    |    |    |    | 30%           |
|                                                                                      |    |    |    |    |    | 10%           |
|                                                                                      |    |    |    |    |    | 70%           |
| : من اكثر مقاييس التشتت استخداما في الدراسات                                         |    |    |    |    |    | س ۷ه          |
|                                                                                      |    |    |    |    |    | التباين       |
|                                                                                      |    |    |    |    |    | المنوال       |
|                                                                                      |    |    |    |    |    | الوسط الحسابى |
|                                                                                      |    |    |    |    |    | الو سيط       |
| س ٥٧ : في دراسة كان حجم المجتمع , 3000 = N فأذا اردنا سحب عينة حجمها 30 = n          |    |    |    |    |    |               |
| بطريقة العينة الطبقية. فاذا فسمنا المجتمع الى عدة مجتمعات اصغر .                     |    |    |    |    |    |               |
| و علمنا انi كان حجم احد المجتمعات المقسمة ٤٠٠ فأن حجم العينة المسحوبة من هذا المجتمع |    |    |    |    |    |               |
|                                                                                      |    |    |    |    |    | تساوي         |

3 4 6 9 **س 58 : عند بناء التوزيع التكراراي لبيانات تمثل اعداد صحيحة فأننا نحتاج الى ايجاد طول الفئة فأذا كان عدد الفئات 5 وكان المدى للبيانات هو 36 فأن طول الفئة يكون** 7 8 7.5 6 **س 59 : قيمة التكرار النسبي للفئة الثانية لهذا التوزيع يساوي** حدود الفنات | 7 - 3 | 12 - 13 | 13 - 13 | المجموع 20 6  $\overline{\mathbf{4}}$  $10$ التكرارات 0.3 0.1 0.5 0.2 **س 60 : هو القيمة التي تقسم البيانات المرتبة ترتيبا تصاعديا او تنازليا الى قسمين بحيث يسبقها ربع البيانات ويليها ثالثة ارباع البيانات** الربيع الثالث الوسيط المئين الخامس والعشرون العشير الرابع

 **قانوانين** 

**#العينة الطبقية : ) القانون =** =  $\big( n = \frac{n}{N} \big)$ **#الزاوية ألي قطاع نطبق القانون التالي :** أعضاء هيئة التدريس في العام **زاوية القطاع العام = مجموع زوايا الدائرة (360̊ )** × المجموع الكلي **#المدى = أكبر مشاهدة – أصغر مشاهدة**

**#طول الفئة )** ∆ **( ، يقرأ دلتا .** #طول الفئة ( ∆ ) = <sup>المدى</sup> عدد الفئات **#الحد األعلى = الحد األدنى +** ∆ **- وحدة الدقة**

**\_\_\_\_\_\_\_\_\_\_\_\_\_\_\_\_\_\_\_\_\_\_\_\_\_\_\_\_\_\_\_\_\_\_\_\_\_\_\_\_**

**#a(كرُ الفَنَةٌ i =** 
$$
\frac{||c_{\text{L}}||\sqrt{c_{\text{L}}}}{2}
$$
 =  $\frac{z}{\sqrt{2}}$ 

**\_\_\_\_\_\_\_\_\_\_\_\_\_\_\_\_\_\_\_\_\_\_\_\_\_\_\_\_\_\_\_\_\_\_\_\_\_\_\_\_**

$$
100 \times \mathbf{x}
$$
\n
$$
\text{if } \mathbf{x} \geq \frac{1}{2} \text{ if } \mathbf{x} \geq \frac{1}{2} \text{ if } \mathbf{x} \geq \frac{1}{2}
$$

$$
(\ X\ )\ \text{if}
$$

**\_\_\_\_\_\_\_\_\_\_\_\_\_\_\_\_\_\_\_\_\_\_\_\_\_\_\_\_\_\_\_\_\_\_\_\_\_\_\_\_**

$$
\bar{x} = \frac{\sum_{i=1}^{n} xi}{n}
$$
\n
$$
\vdots
$$
\n
$$
Pk = a + \left(\frac{\frac{k}{100} \times n - N1}{f}\right) \times \Delta
$$
\n
$$
= \frac{k}{100} \times n \quad \text{and} \quad k \text{ is the same as } \Delta
$$

.
$$
\bar{x} = \frac{n1 \bar{x} 1 + n2 \bar{x} 2}{n1 + n2} = \frac{n1 \bar{x} 1 + n2}{n1 + n2}
$$

**\_\_\_\_\_\_\_\_\_\_\_\_\_\_\_\_\_\_\_\_\_\_\_\_\_\_\_\_\_\_\_\_\_\_\_\_\_\_\_\_**

$$
s^{2} = \frac{(\sum_{i=1}^{n} xi^{2} - n\overline{x}^{2})}{n-1} \& s^{2} = \frac{(\sum_{i=1}^{n}fixi^{2} - n\overline{x}^{2})}{n-1} = \frac{(\sum_{i=1}^{n}fixi^{2} - n\overline{x}^{2})}{n-1} = \frac{1}{\sqrt{1 + \sum_{i=1}^{n}n} \& s^{2}} = \sqrt{s^{2}} \ge 0
$$

**\_\_\_\_\_\_\_\_\_\_\_\_\_\_\_\_\_\_\_\_\_\_\_\_\_\_\_\_\_\_\_\_\_\_\_\_\_\_\_\_**

**#االنحراف المتوسط =** = . ∑ |−̅| = **#االنحراف المتوسط من توزيع تكراري كما يلي :** = . ∑ |−̅| = **#معامل التغير V.C -:** . = ̅ × %

= **م**عامل ارتباط بیرسون  

$$
\mathbf{r} = \frac{\sum_{i=1}^{n} xy - n \, \bar{x} \, \bar{y}}{\sqrt{\sum_{i=1}^{n} x^{2} - n \, \bar{x}^{2}} \sqrt{\sum_{i=1}^{n} y^{2} - n \, \bar{y}^{2}}}
$$

$$
rs = 1 - \frac{6\sum d^2i}{n\left(n^2 - 1\right)} = \frac{1}{n\left(n + 1\right)} \text{ and } \frac{1}{n}
$$

= 
$$
\sqrt{y}
$$
 =  $a + bx$   
\n $\widehat{y} = a + bx$   
\n $b = \frac{\sum x i y i - n \overline{x} \overline{y}}{\sum x r^2 - n \overline{x}^2}$ 

 $\sum x r^2 - n \bar{x}^2$ 

**\_\_\_\_\_\_\_\_\_\_\_\_\_\_\_\_\_\_\_\_\_\_\_\_\_\_\_\_\_\_\_\_\_\_\_\_\_\_\_\_**

#ا\%رقام القياسية:

\n– الارقم القياسي لسمر شيء ما = 
$$
\frac{\text{max} \times 100}{\text{max} \text{ m/s}^2}
$$

\n– الرقم القياسي التجسيي الېسيط للاسعار و نرمز له بـ ( a ) 4.

\n–

\n–

\n–

\n–

\n–

\n–

\n–

\n–

\n–

\n–

\n–

\n–

\n–

\n–

\n–

\n–

\n–

\n–

\n–

\n–

\n–

\n–

\n–

\n–

\n–

\n–

\n–

\n–

\n–

\n–

\n–

\n–

\n–

\n–

\n–

\n–

\n–

\n–

\n–

\n–

\n–

\n–

\n–

\n–

\n–

\n–

\n–

\n–

\n–

\n–

\n–

\n–

\n–

\n–

\n–

\n–

\n–

\n–

\n–

\n–

\n–

\n–

\n–

\n–

\n–

\n–

\n–

\n–

\n–

\n–

\n–

\n–

\n–

\n–

\n–

\n–

\n–

\n–

\n–

\n–

\n–

\n–

\n–

\n–

\n–

\n–

\n–

\n–

\n–

\n–

\n–

\n–

\n–

\n–

\

$$
\begin{aligned}\n\text{H}_\text{L} & \text{H}_\text{L} & \text{H}_\text{L} &
$$

$$
IP (aB) = \frac{\sum PnQn}{\sum PoQn} \times 100 \%
$$
ه  $\sqrt{\sum PnQn}$ 

**\_\_\_\_\_\_\_\_\_\_\_\_\_\_\_\_\_\_\_\_\_\_\_\_\_\_\_\_\_\_\_\_\_\_\_\_\_\_\_\_**

$$
Wn = \frac{\text{PnQn}}{\sum \text{PnQn}}: \ \overset{\circ}{\longrightarrow}
$$

**\_\_\_\_\_\_\_\_\_\_\_\_\_\_\_\_\_\_\_\_\_\_\_\_\_\_\_\_\_\_\_\_\_\_\_\_\_\_\_\_**

$$
\text{H}^1(\tilde{\mathbf{B}}) \text{H}^2(\mathbf{B}^1)
$$

$$
IP (af) = \sqrt{IP (aL) \times IP(aB)} \times 100 \%
$$

**#رقم فيشر النسبي القياسي األمثل لألسعار هو**

IP (rf) = 
$$
\sqrt{IP (rL) \times IP(aB)} \times 100 \%
$$
  
 $\downarrow \downarrow \downarrow \downarrow \downarrow$   
 $y = T \times S \times C \times I$ 

**# بعض اإلحصائيين عبر عن السالسل الزمنية بالنموذج التالي :**

$$
Y = T + S + C + I
$$

**#مركبة االتجاه هي نفسها معادلة خط االنحدار .**

$$
\widehat{y} = a + bx
$$
 چهرکية الاتجاه هي

$$
\mathbf{b} = \frac{\sum \mathbf{x}\mathbf{d} - \mathbf{n}\,\overline{\mathbf{x}}\,\overline{\mathbf{y}}}{\sum \mathbf{x}^2 - \mathbf{n}\,\overline{\mathbf{x}}^2} : \mathbf{y}
$$

$$
a=\bar{y}-b\,\bar{x}
$$

**#مركبة التذبذب = السلسلة الزمنية – المعدالت المتحركة المقابلة لها**

**\_\_\_\_\_\_\_\_\_\_\_\_\_\_\_\_\_\_\_\_\_\_\_\_\_\_\_\_\_\_\_\_\_\_\_\_\_\_\_\_**

**\_\_\_\_\_\_\_\_\_\_\_\_\_\_\_\_\_\_\_**

أختكم : رّونق ,, دعواتكم تسعدني

ربي يوفقكم وييسر لكم جميع أموركم